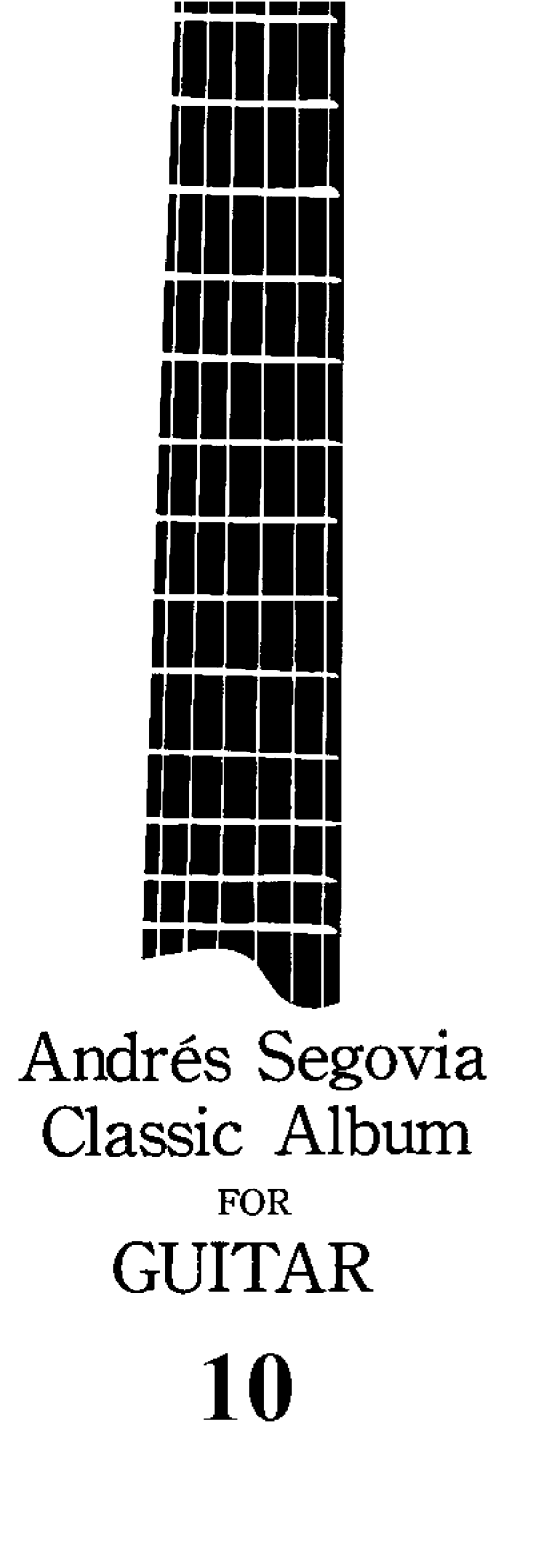

ONGAKU NO TOMO EDITION

### Vol. 10 CONTENTS

 $\bar{\mathcal{A}}$ 

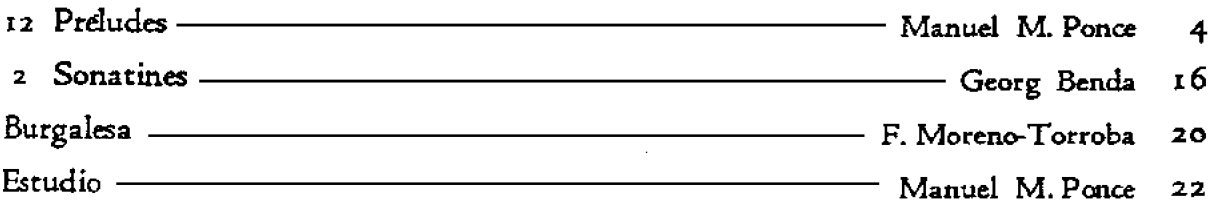

#### $10. \ \blacksquare$ 次

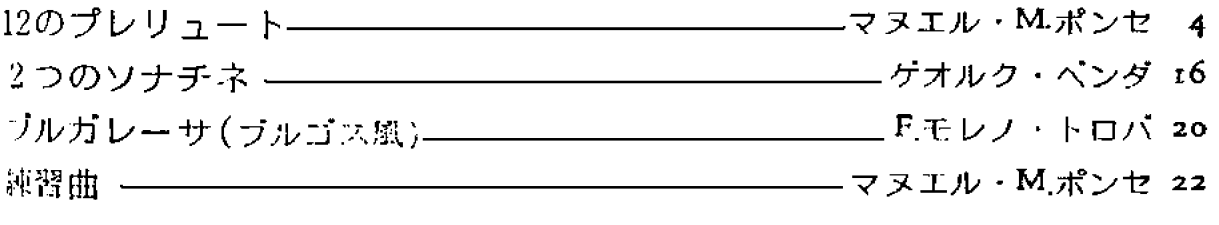

#### **TWELVE PRELUDES**

 $\mathbf{I}$ 

Fingering by A. Segovia

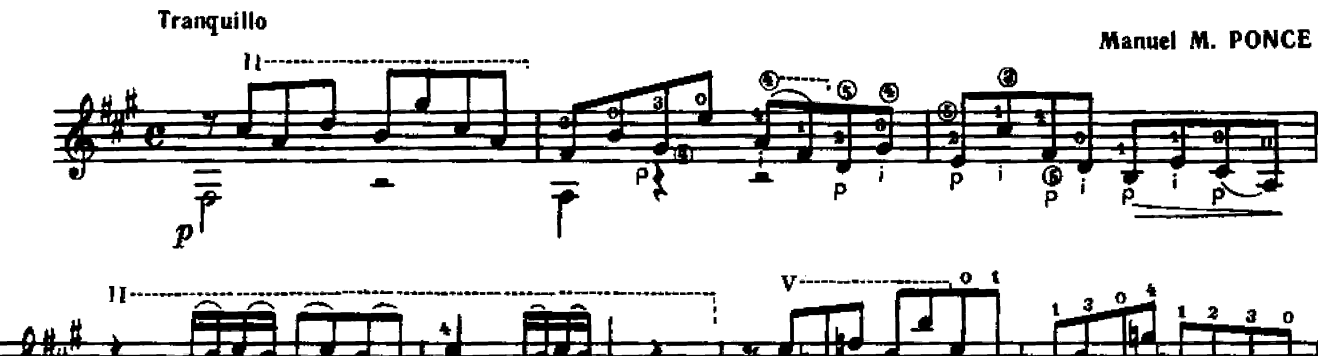

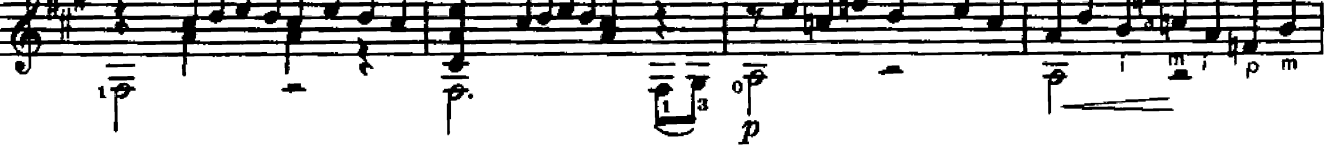

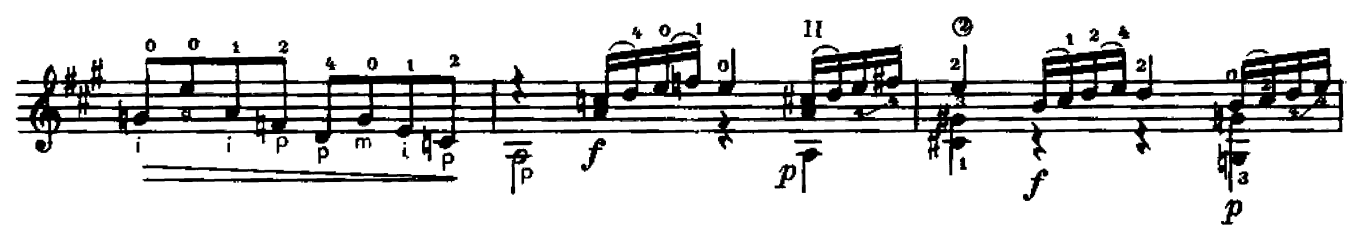

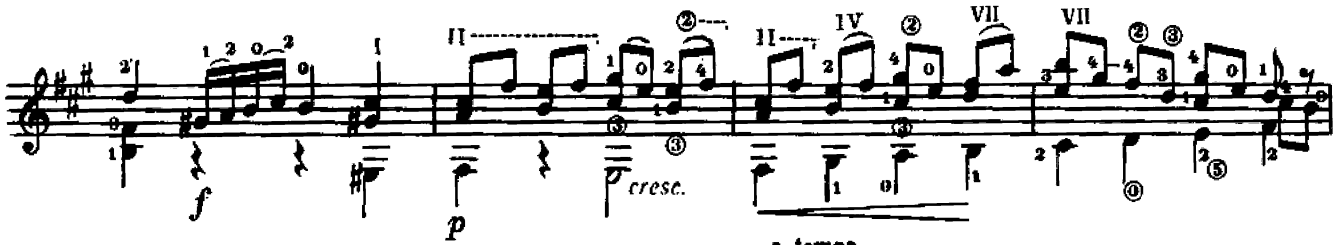

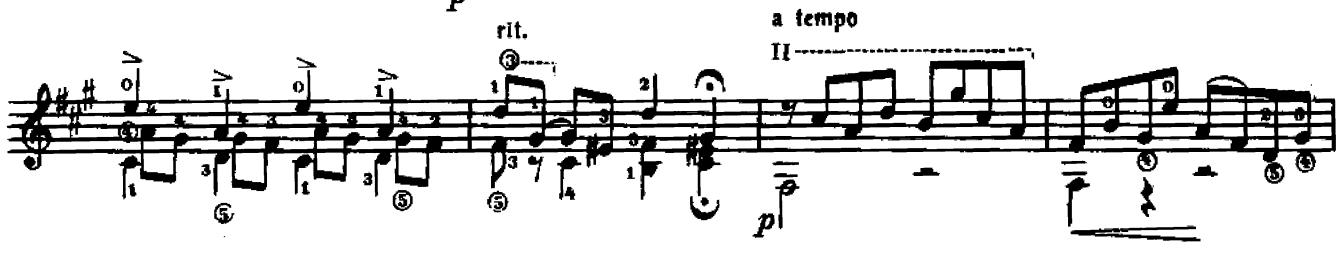

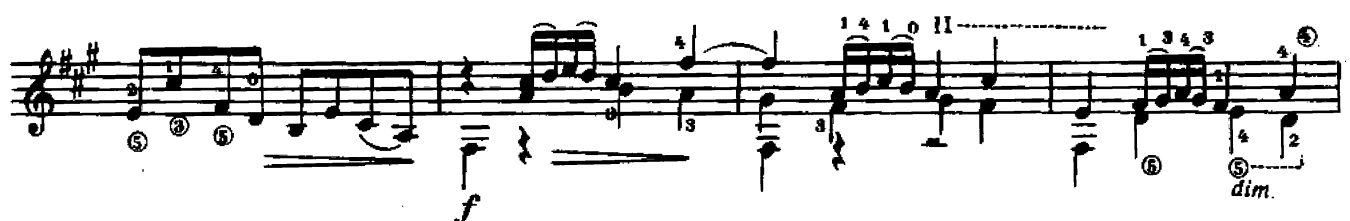

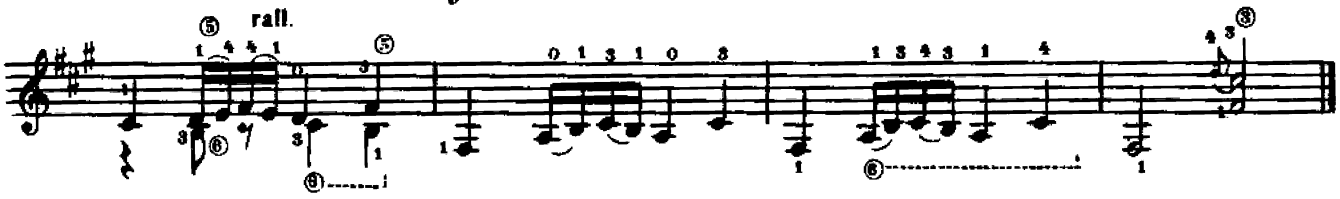

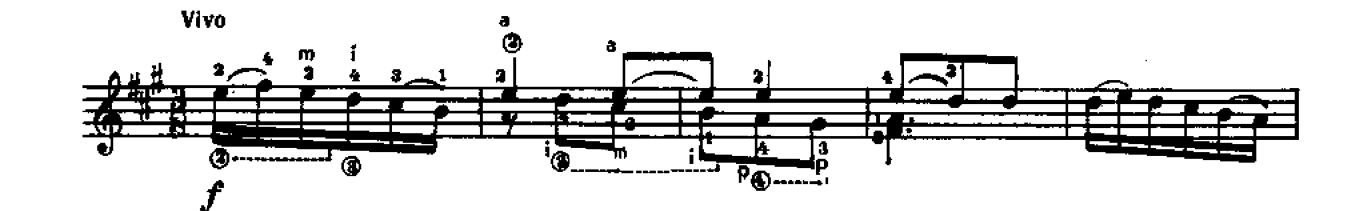

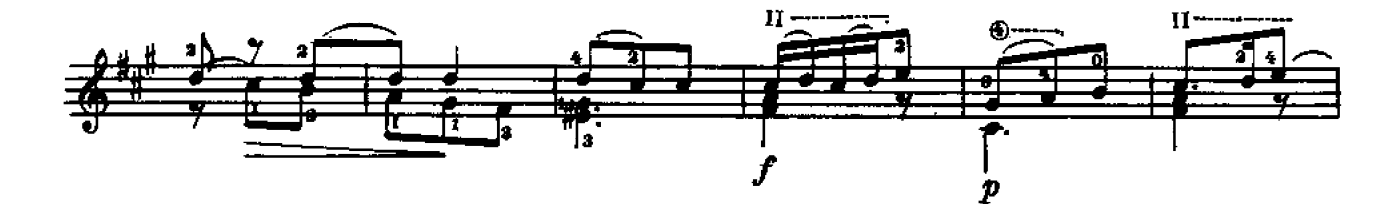

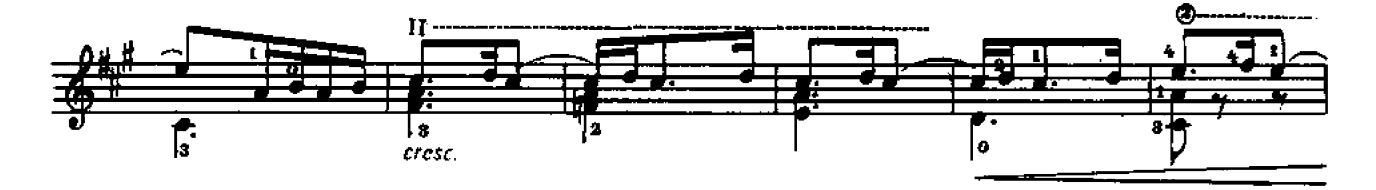

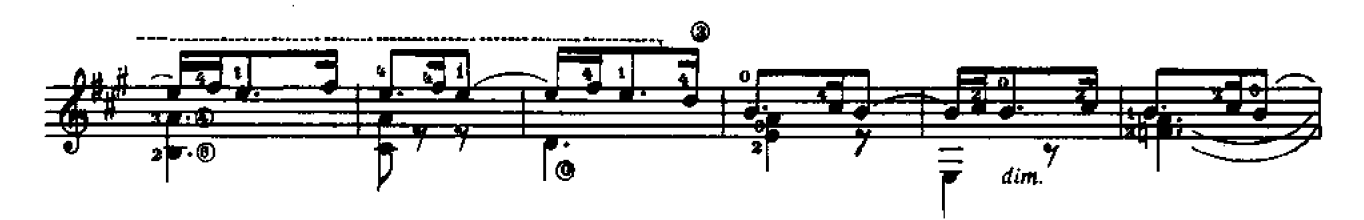

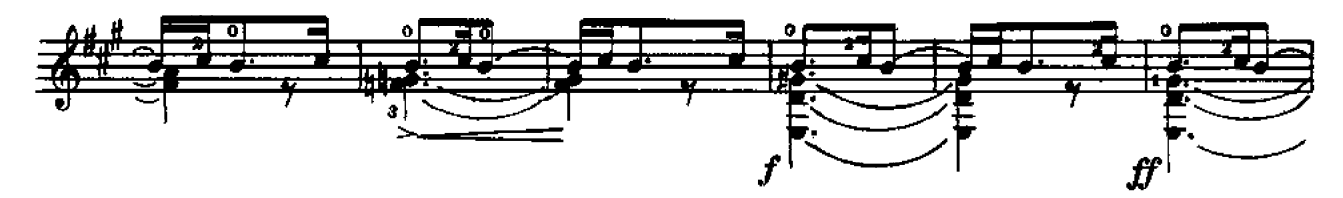

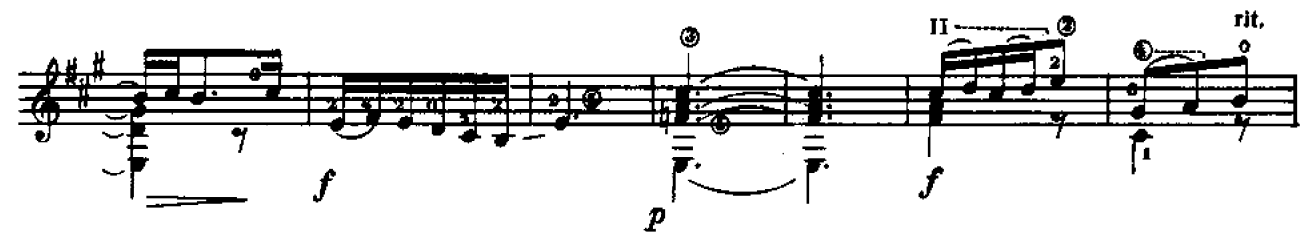

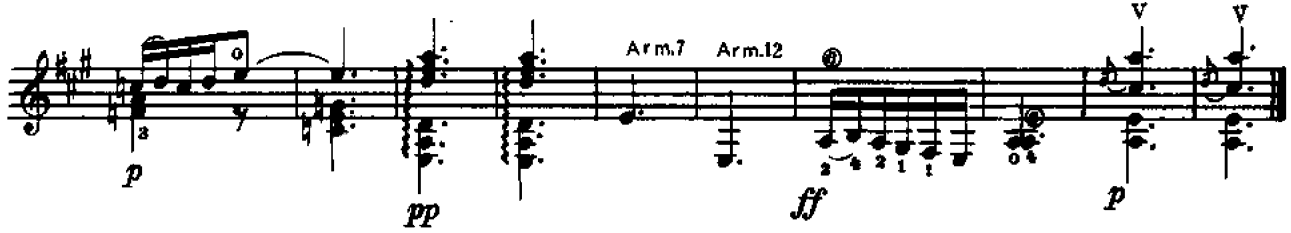

 $\mathbf{I}$ 

 $III$ 

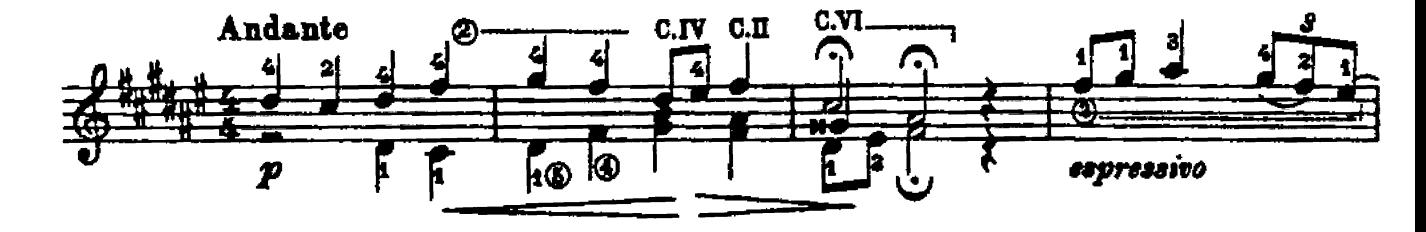

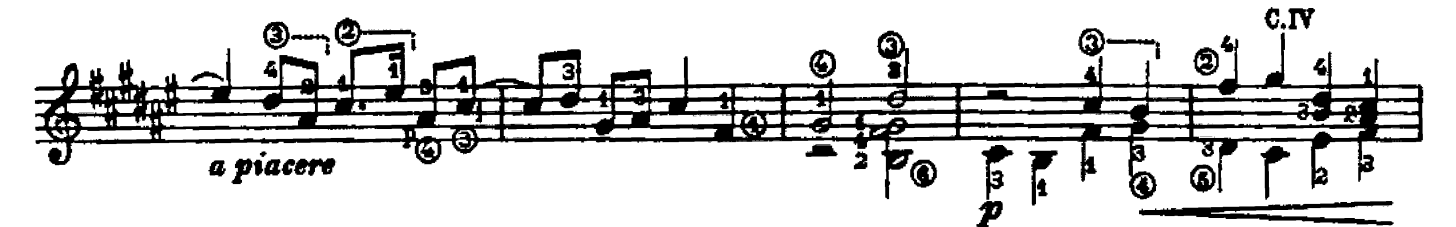

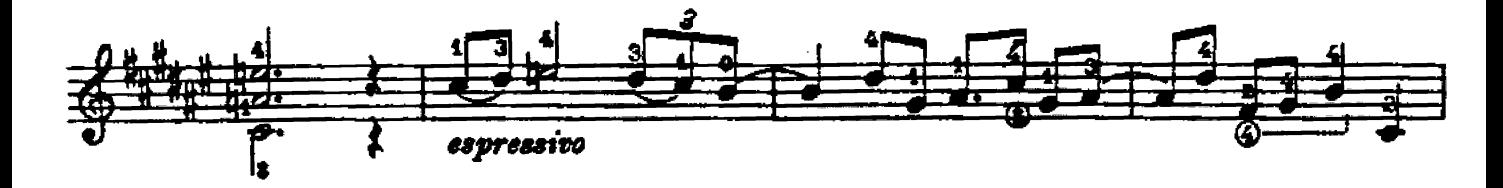

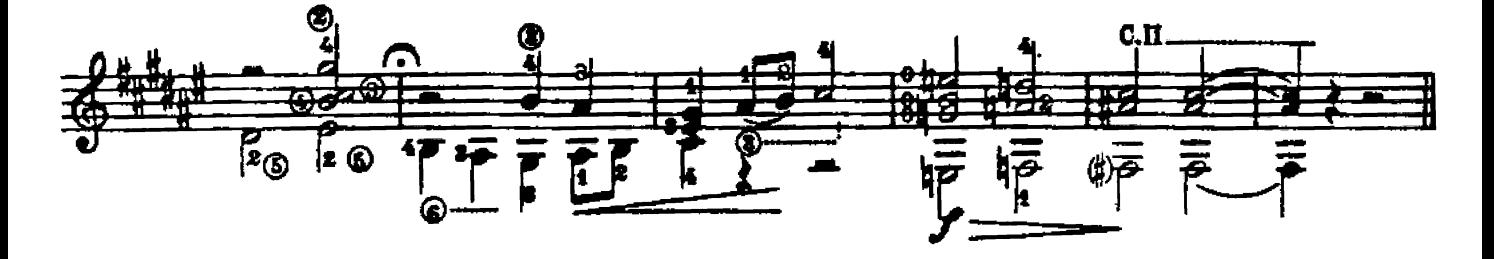

 $\overline{N}$ 

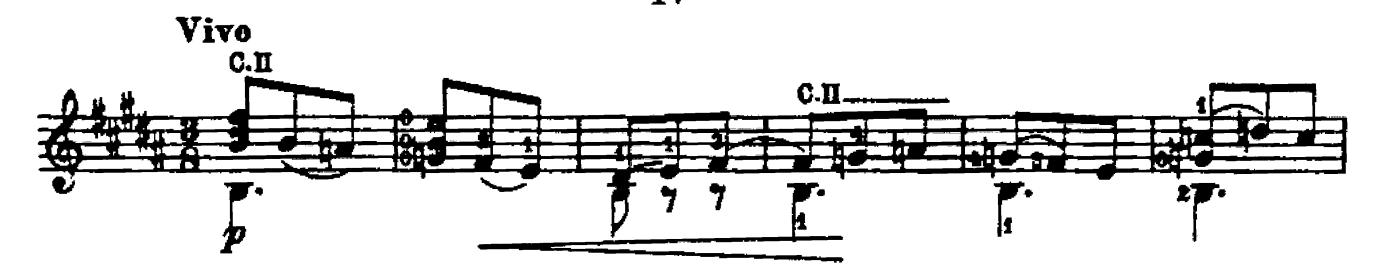

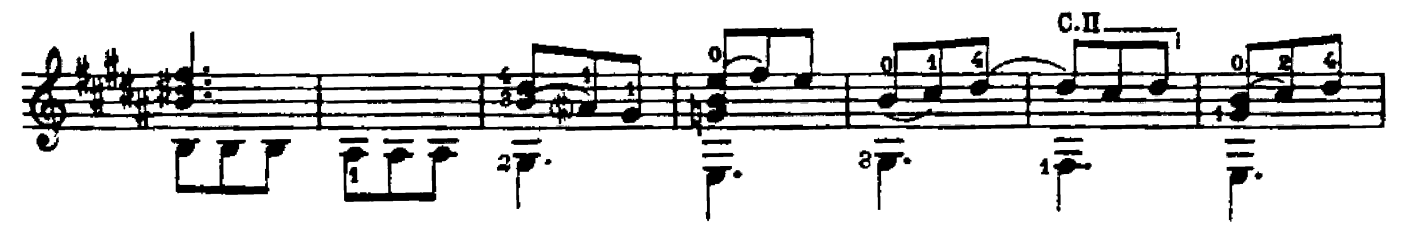

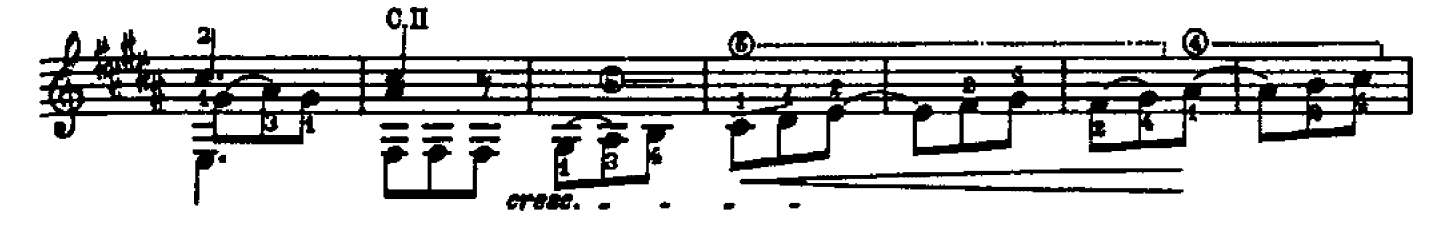

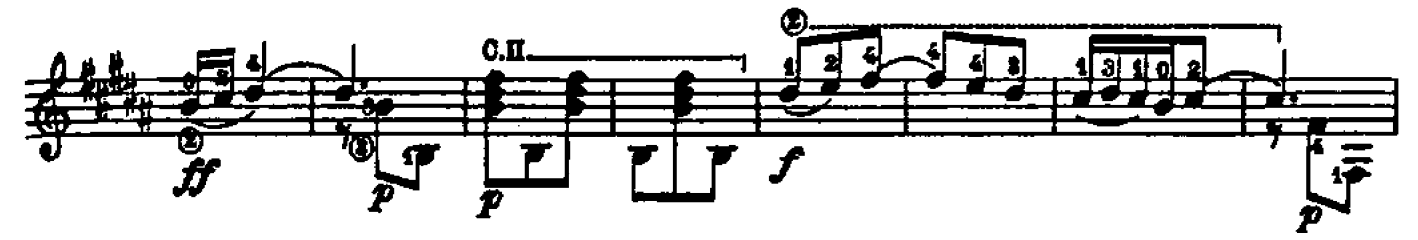

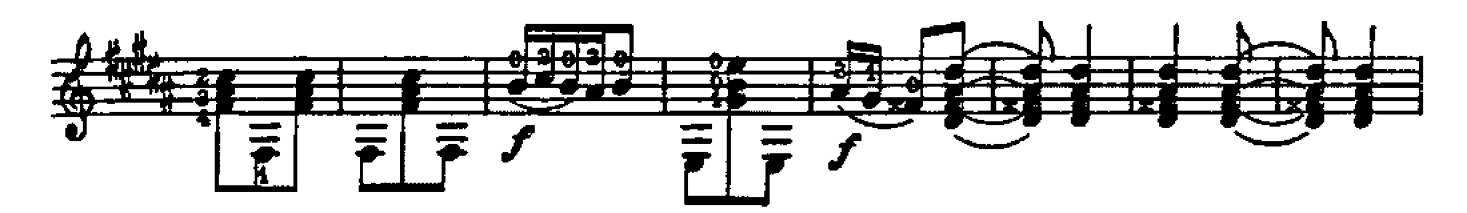

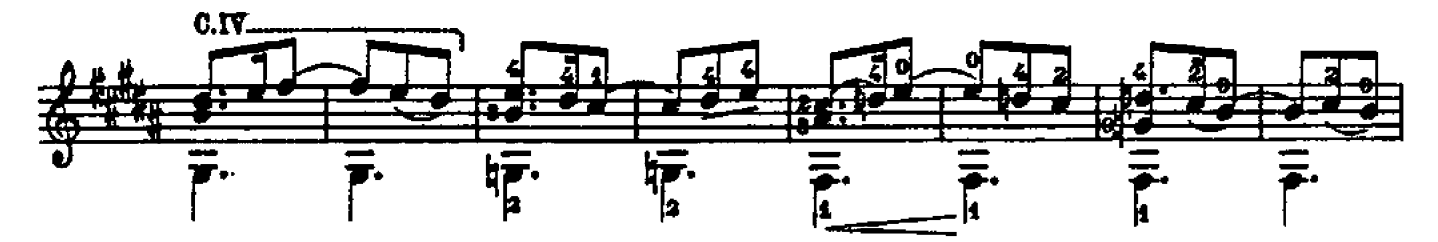

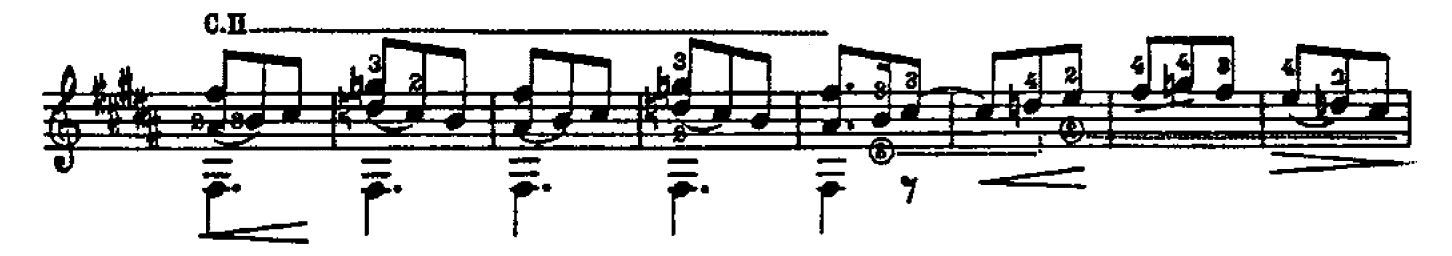

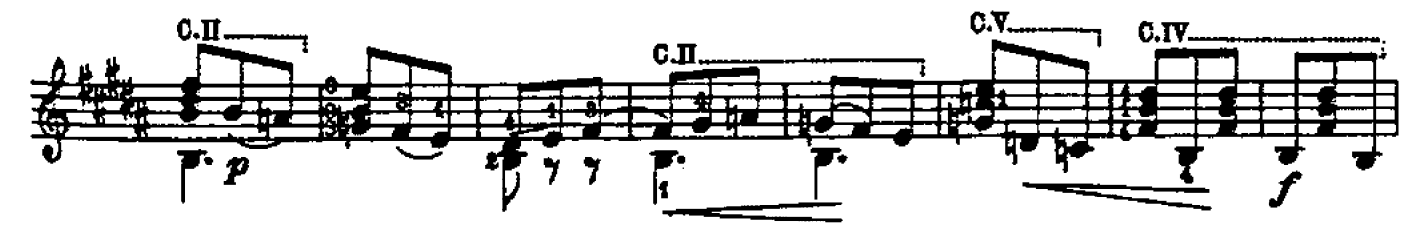

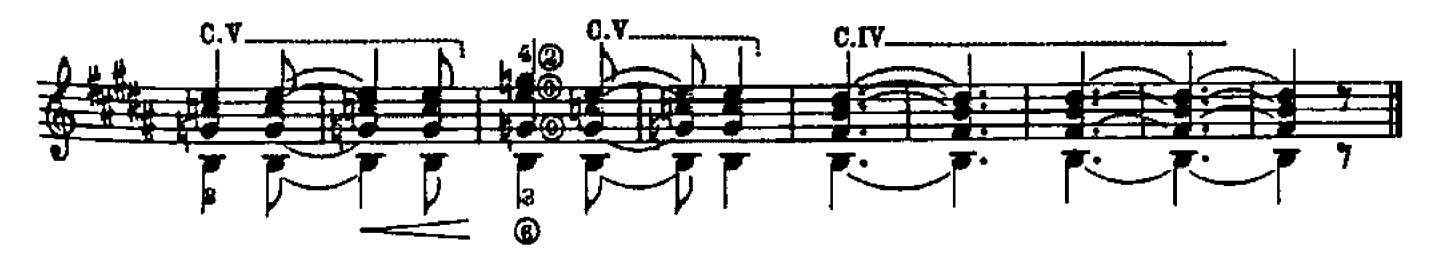

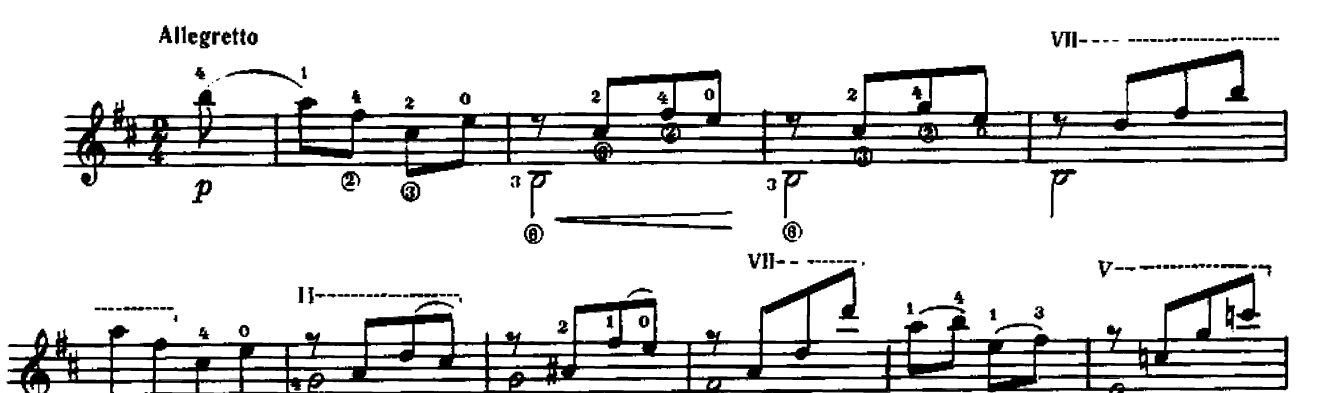

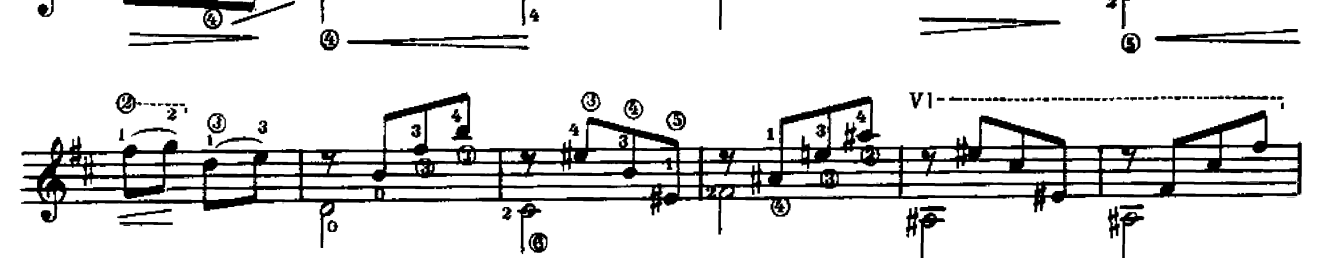

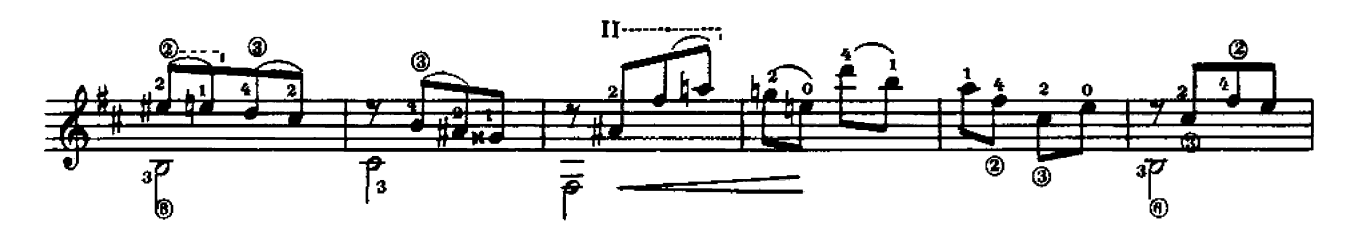

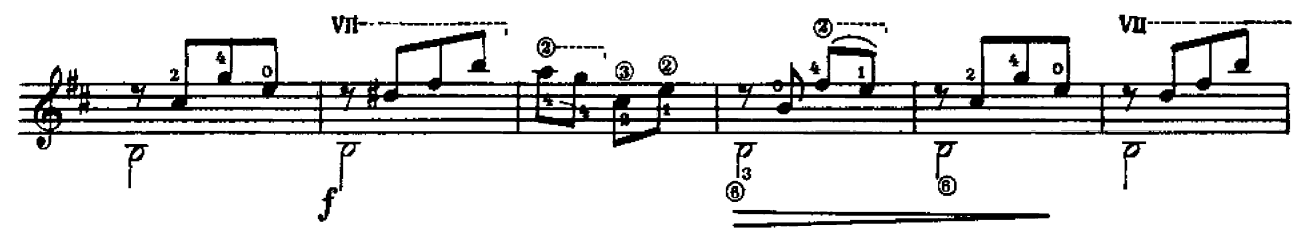

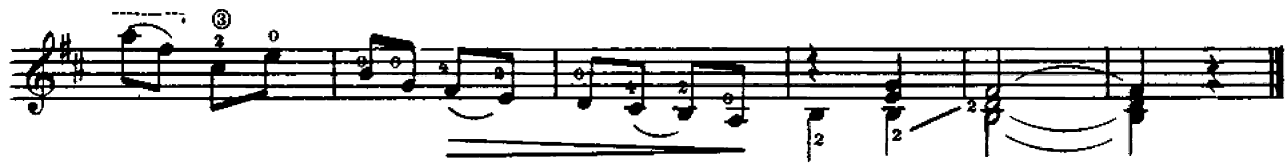

 $\overline{\text{VI}}$ 

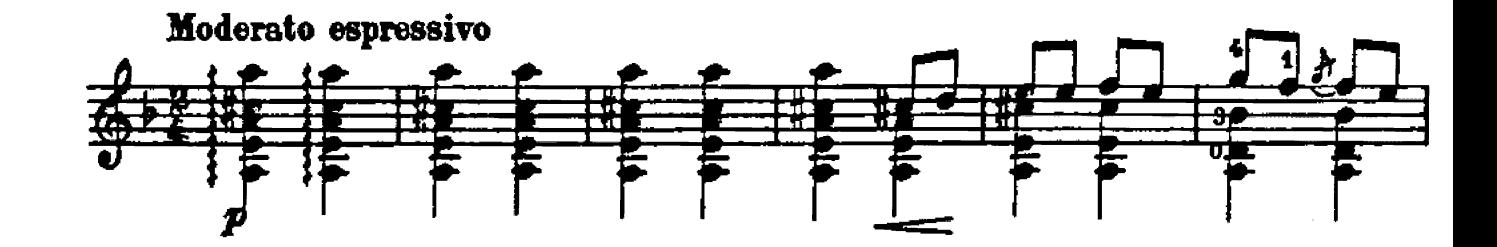

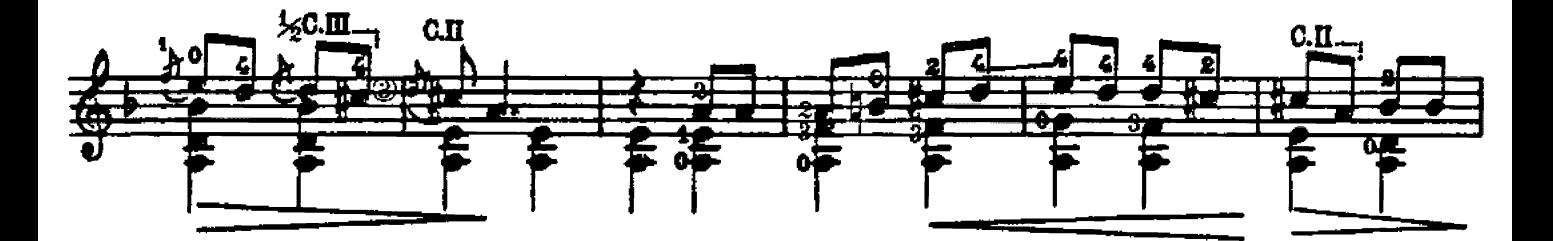

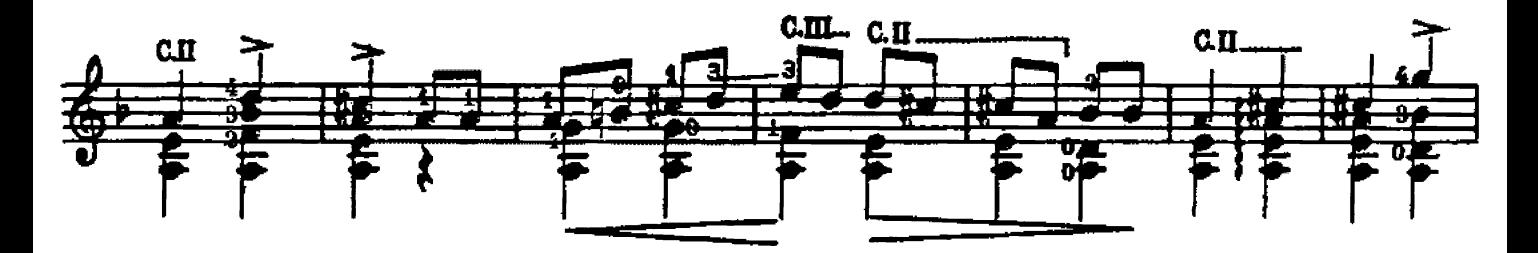

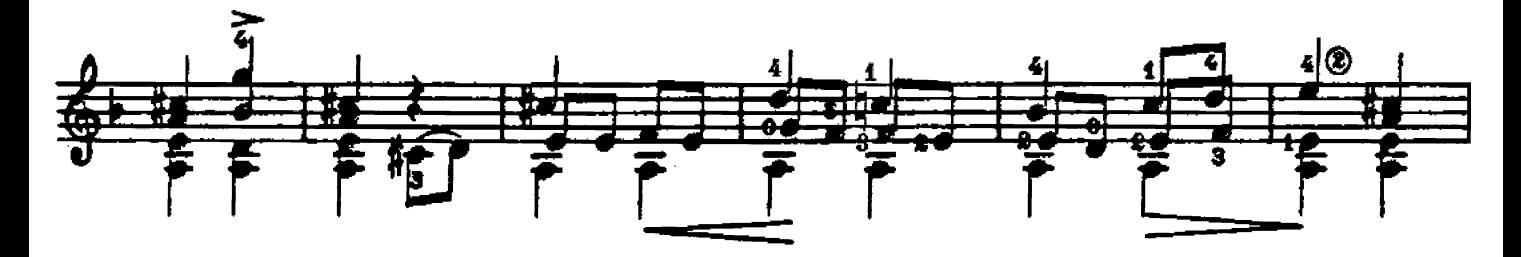

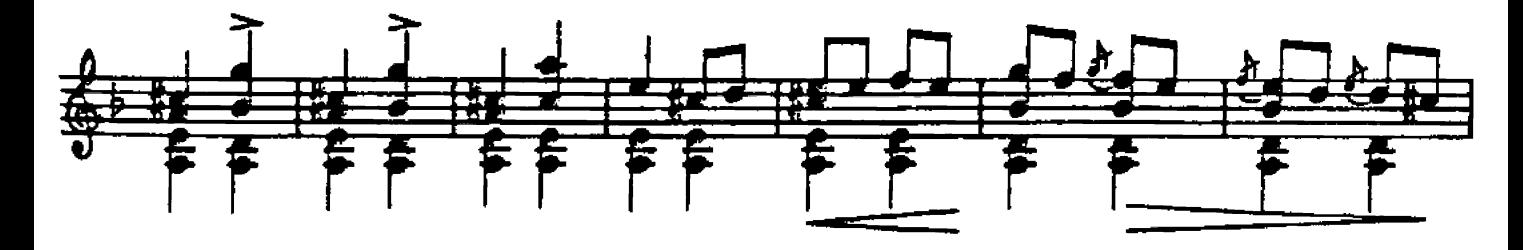

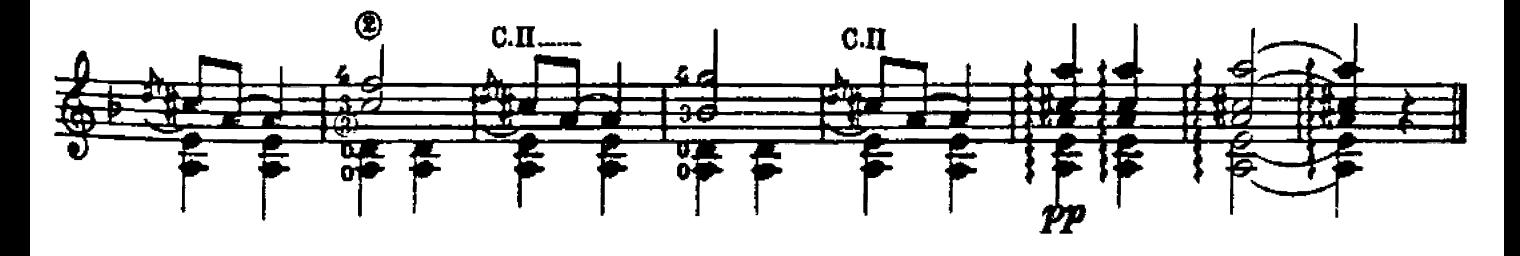

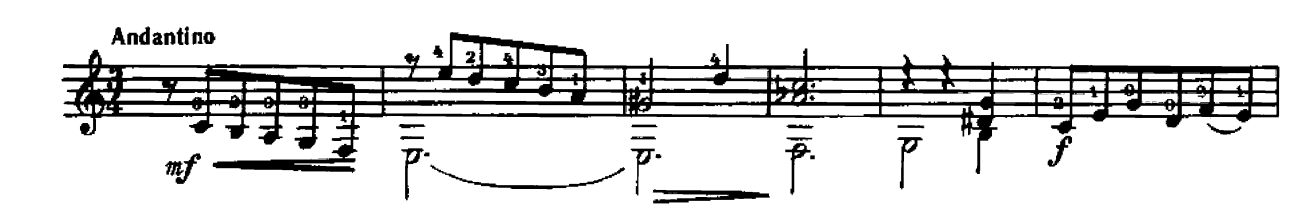

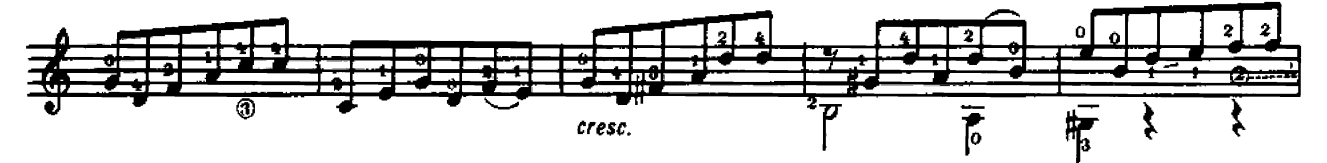

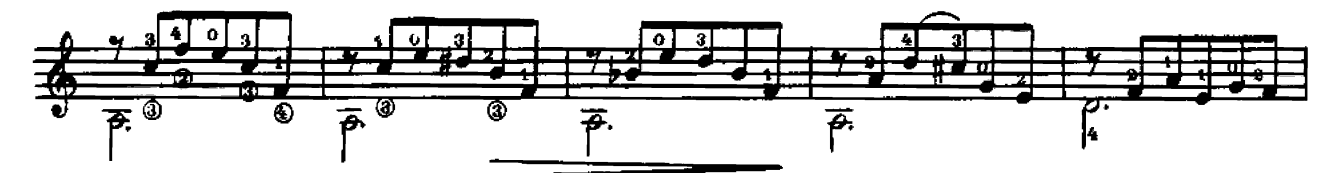

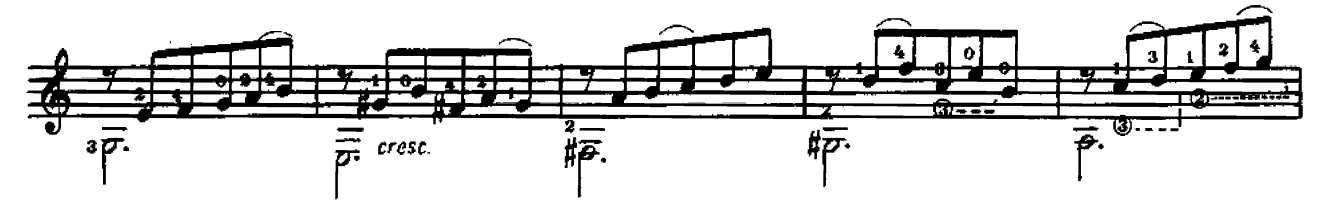

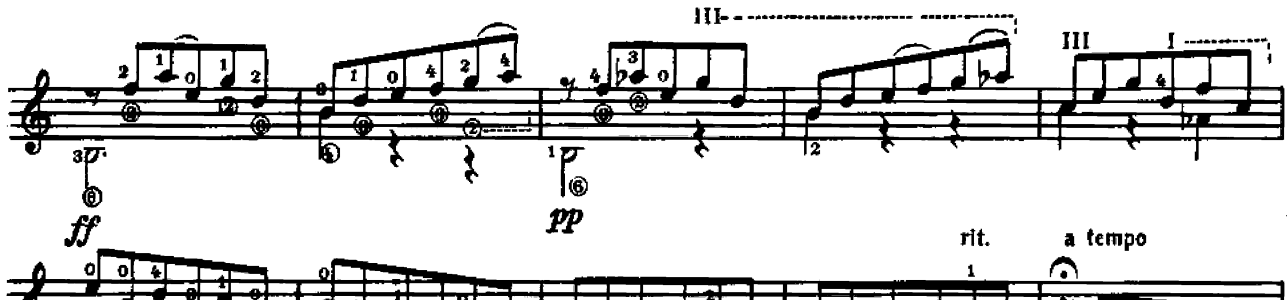

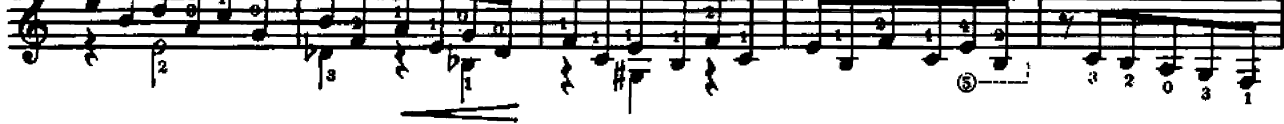

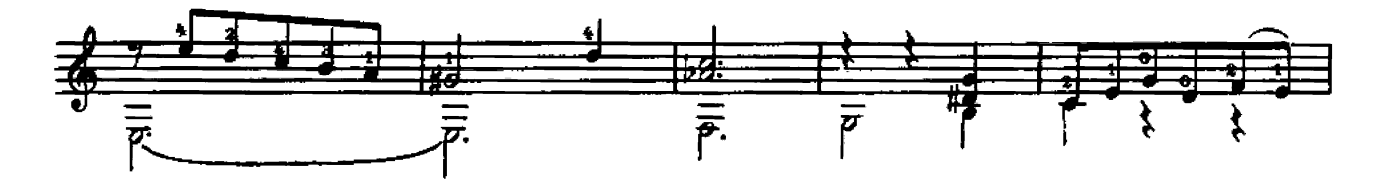

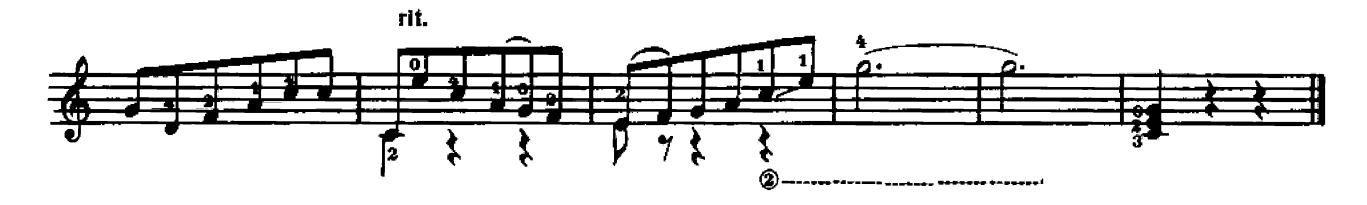

VII

**VIII** 

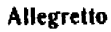

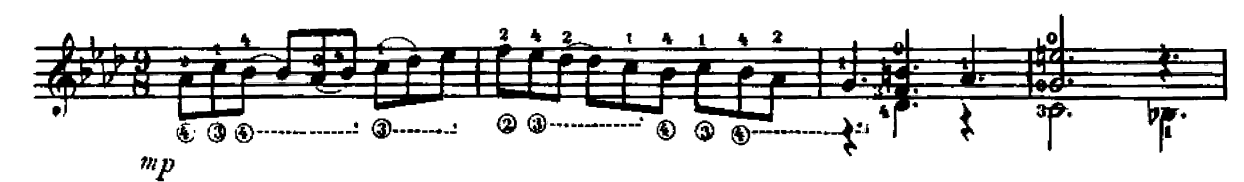

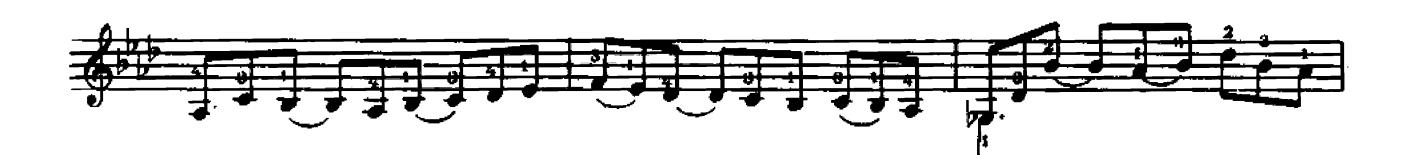

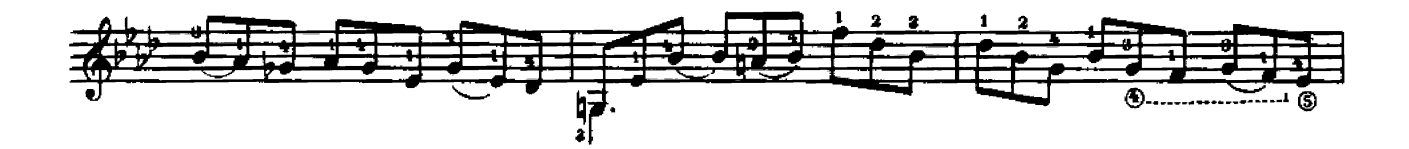

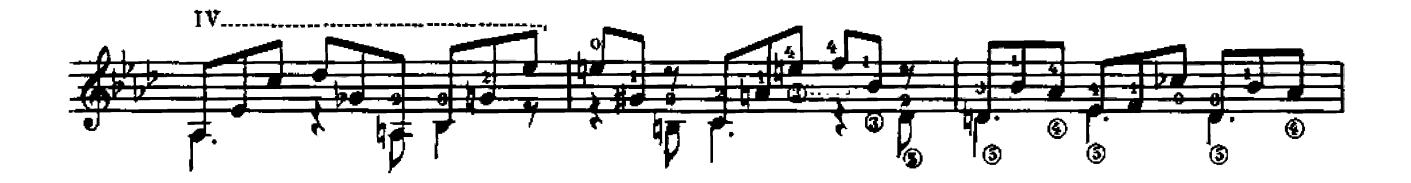

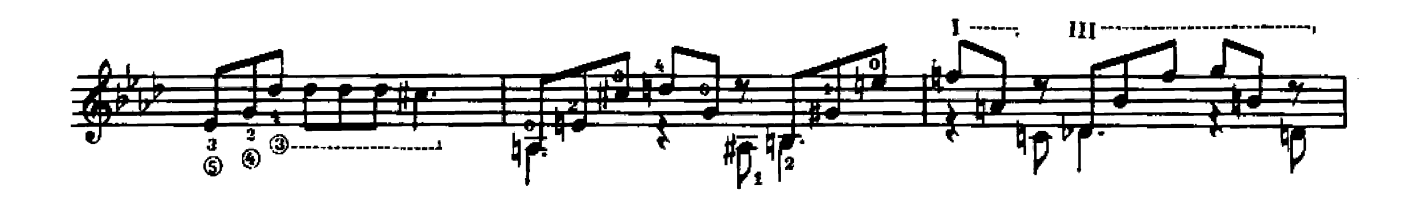

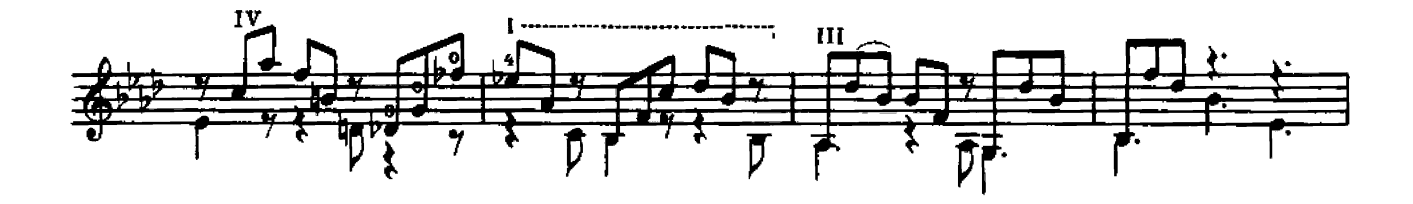

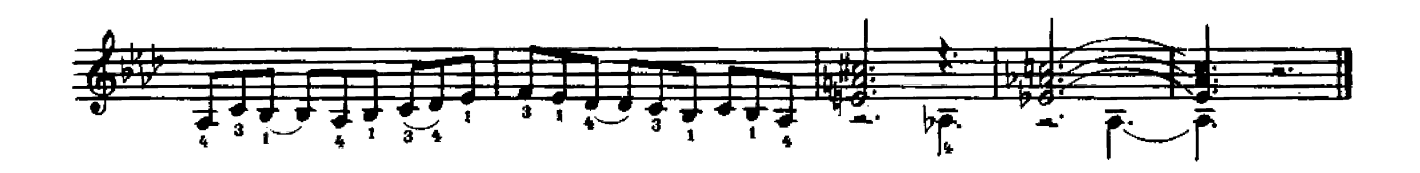

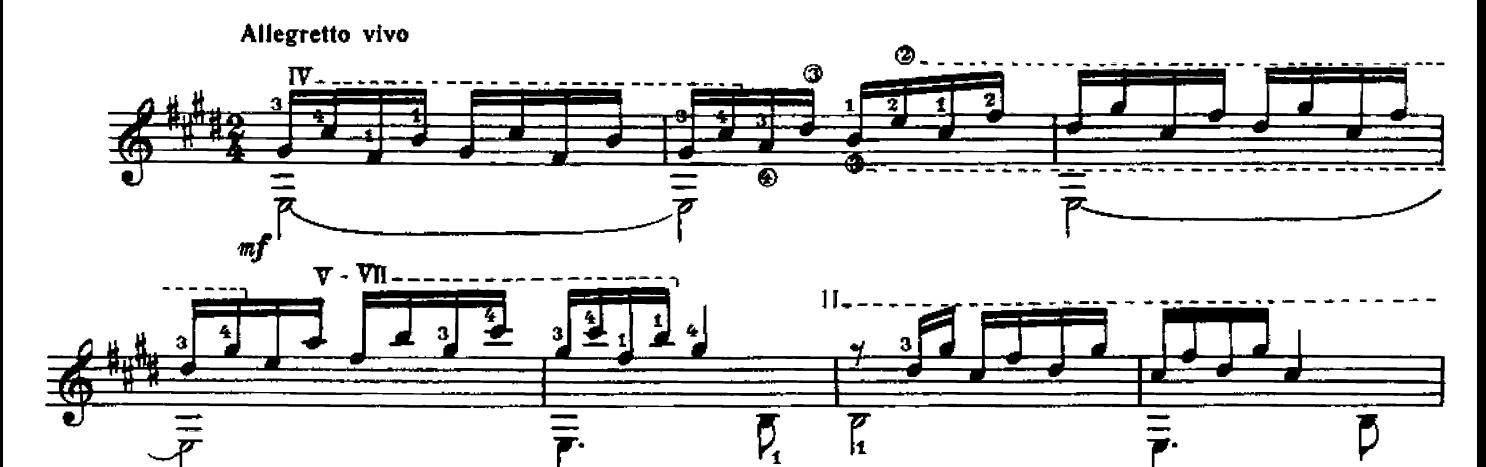

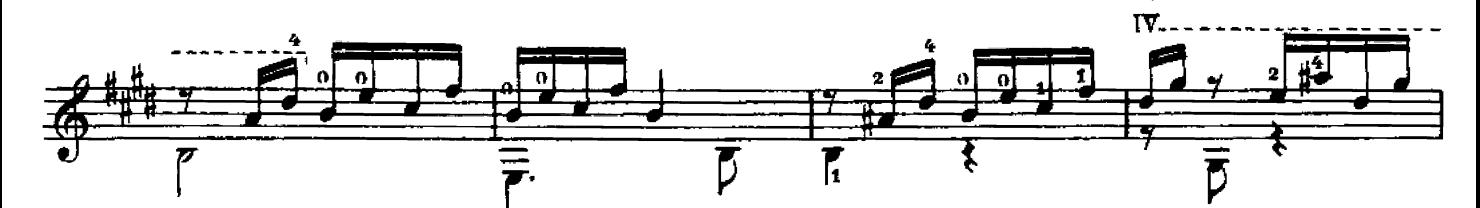

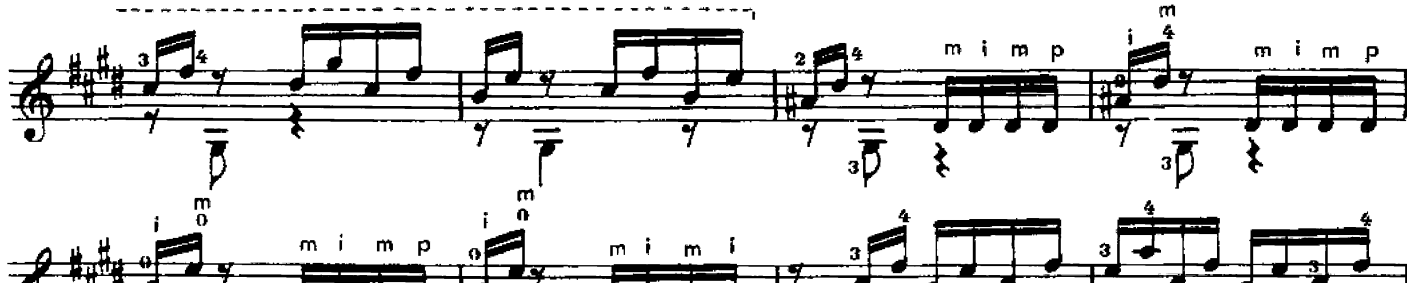

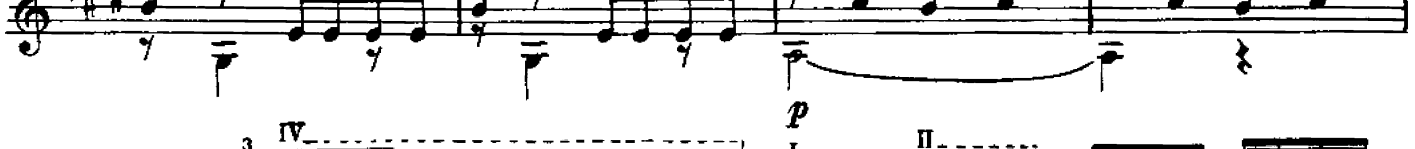

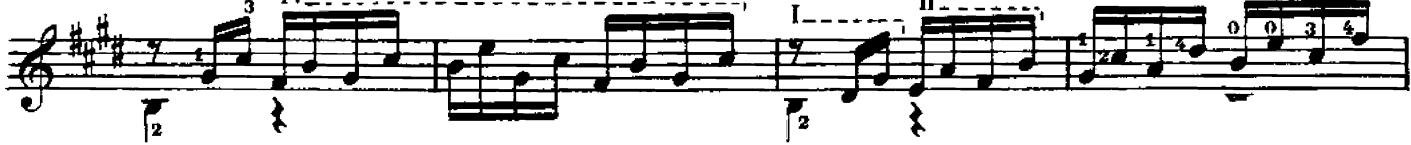

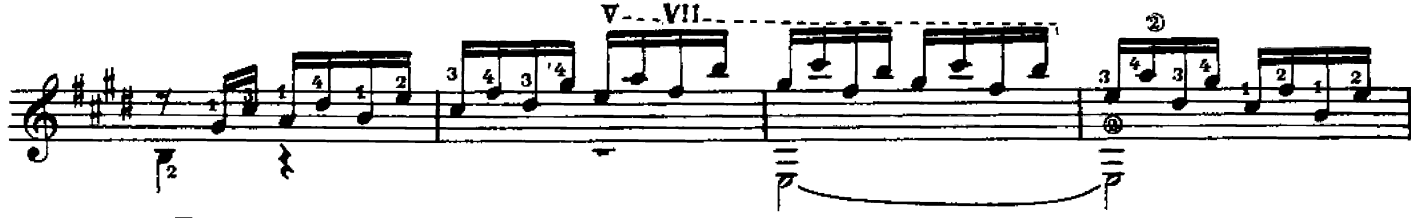

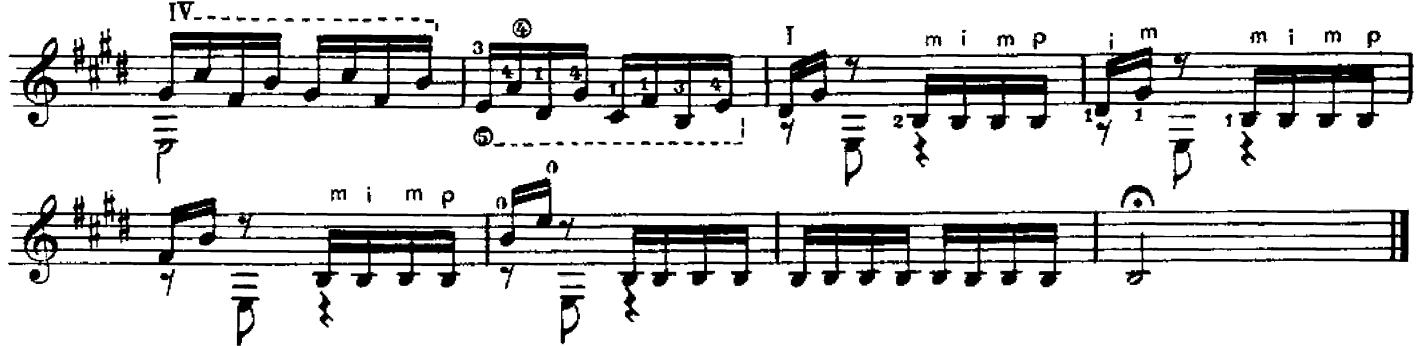

IX

Allegretto espressivo

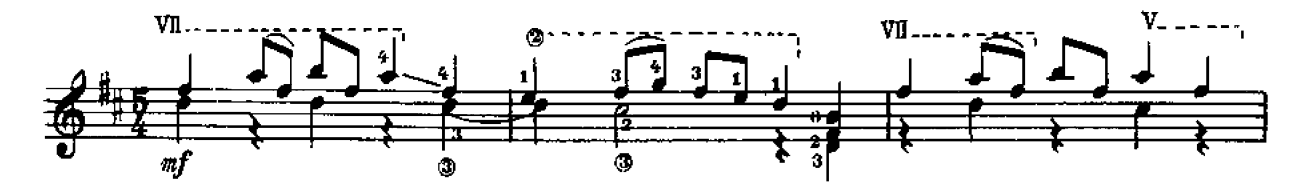

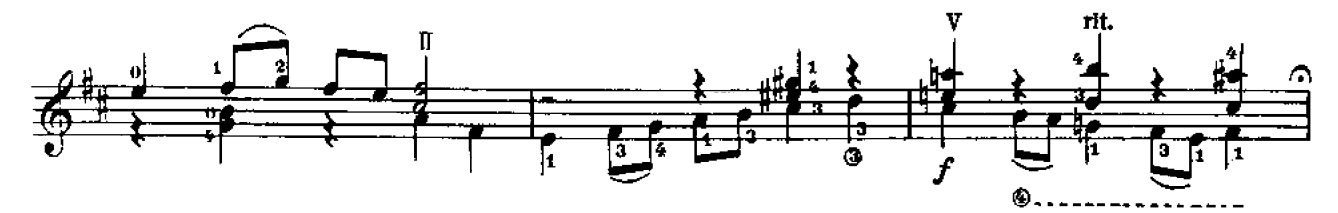

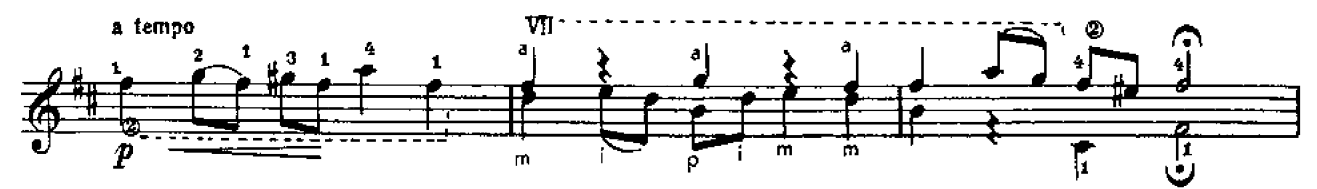

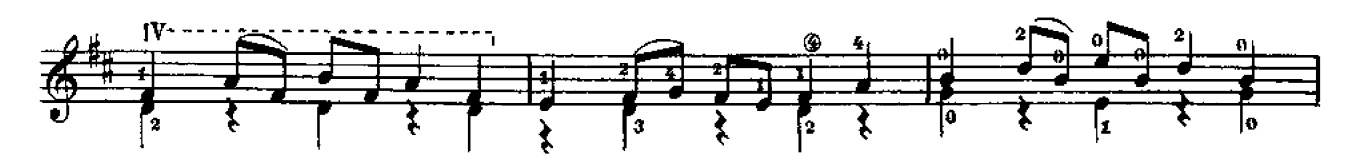

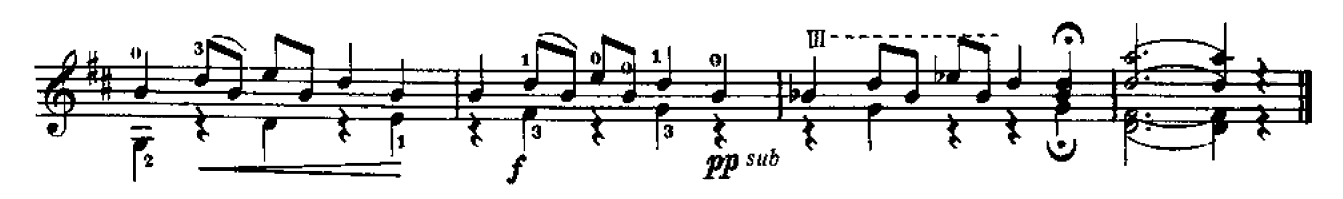

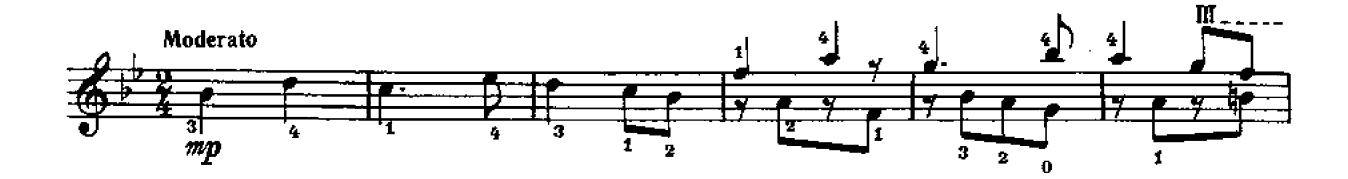

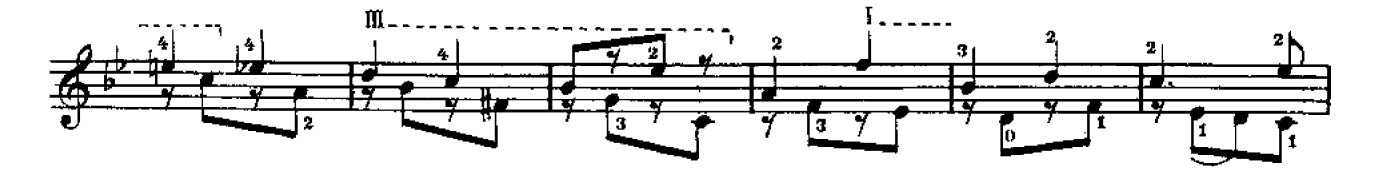

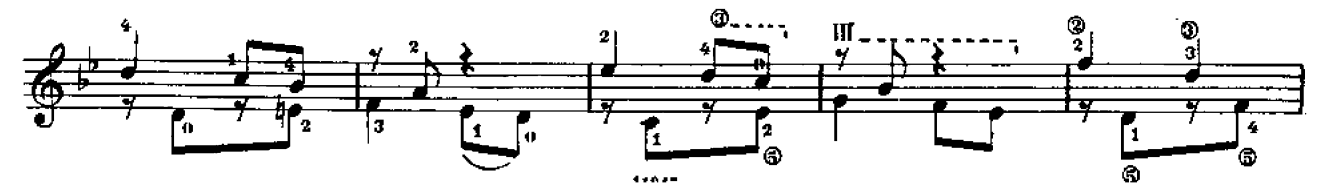

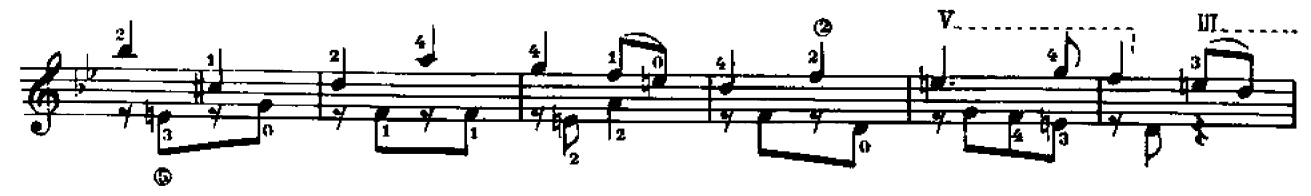

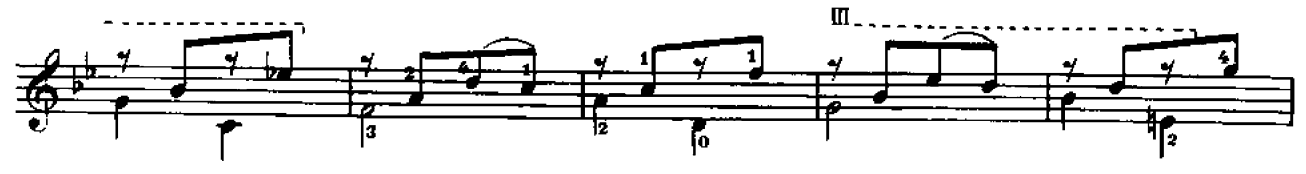

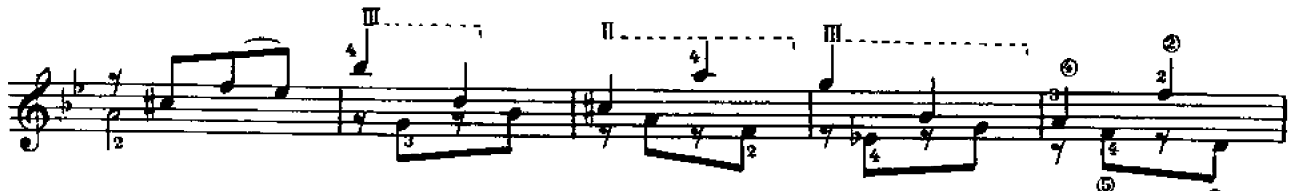

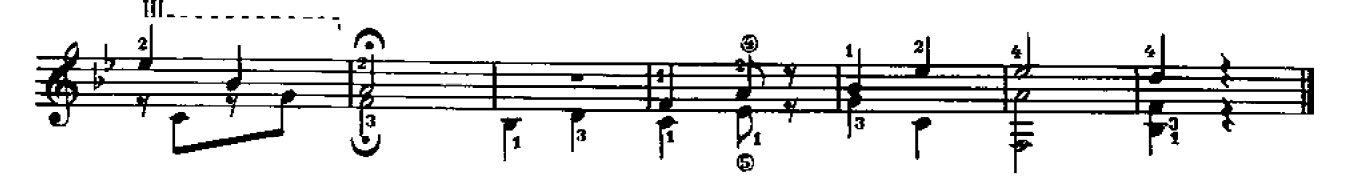

XII

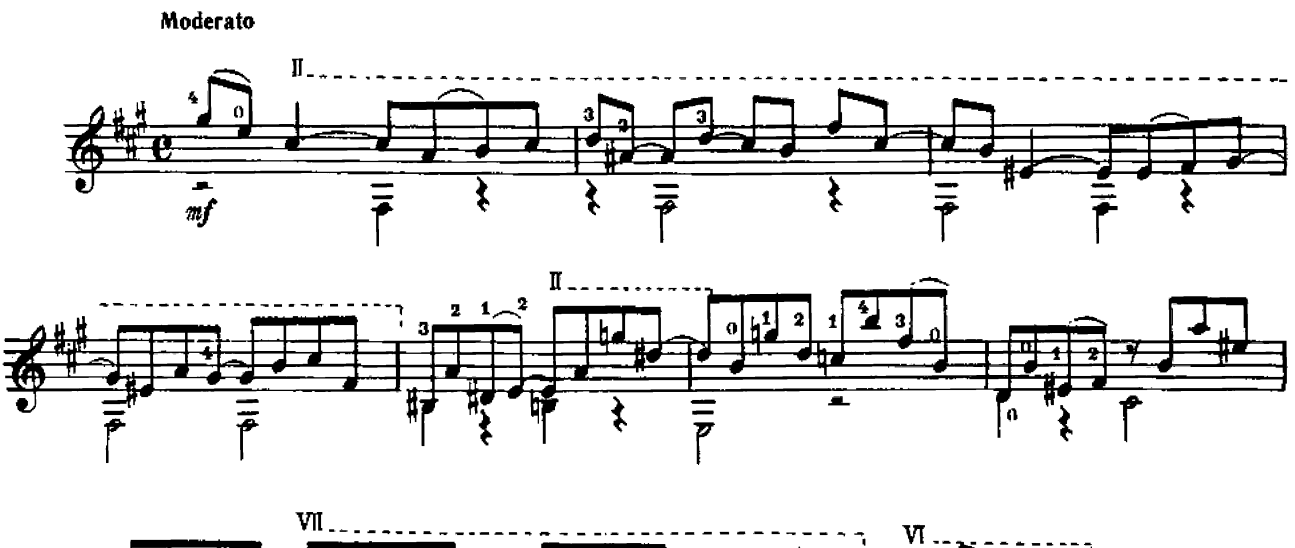

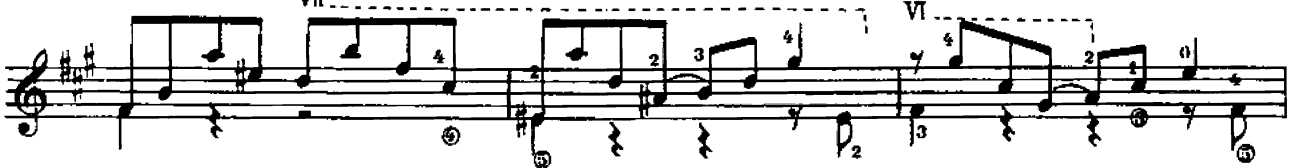

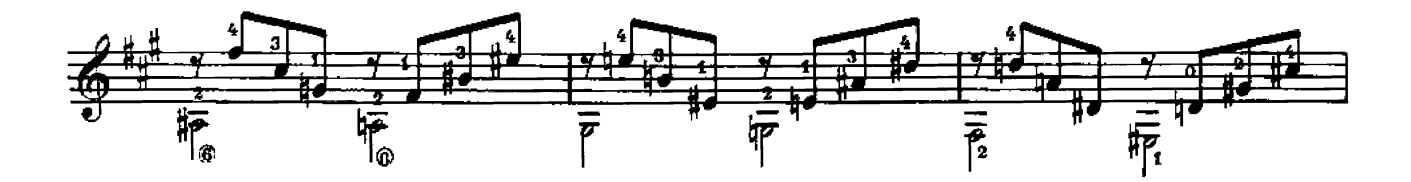

## Sonatine

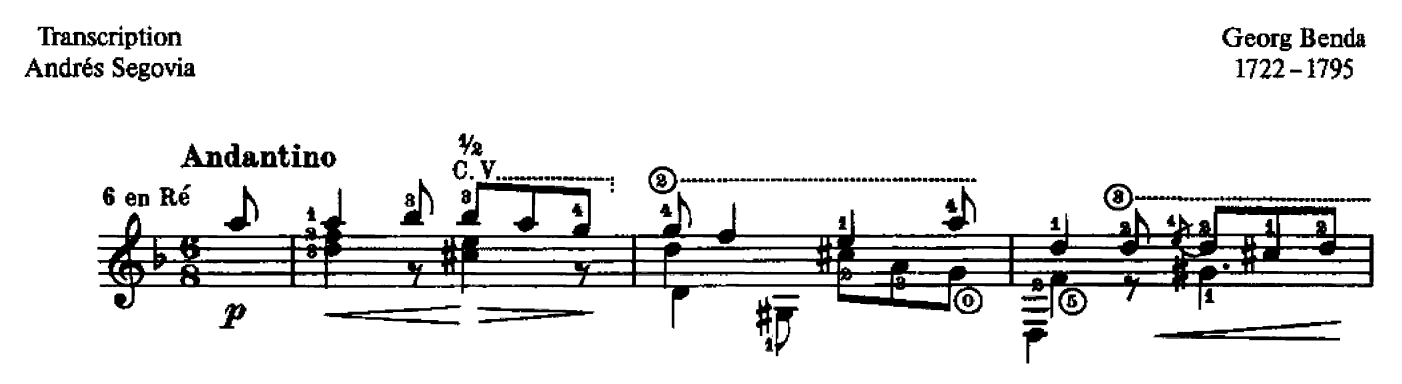

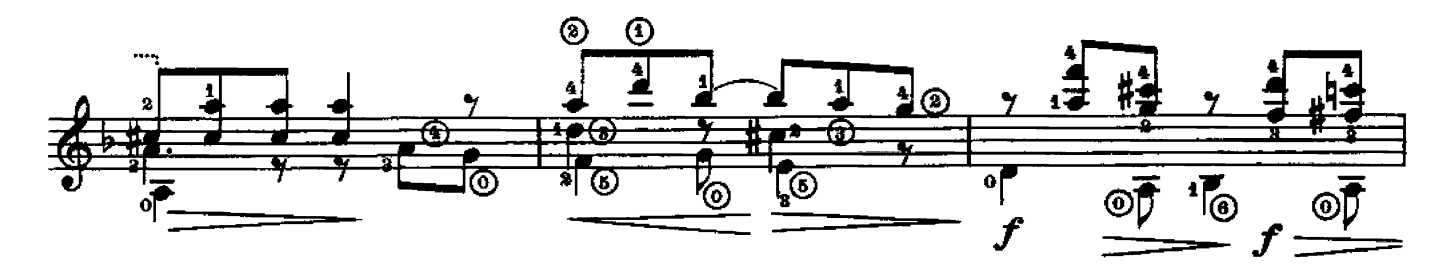

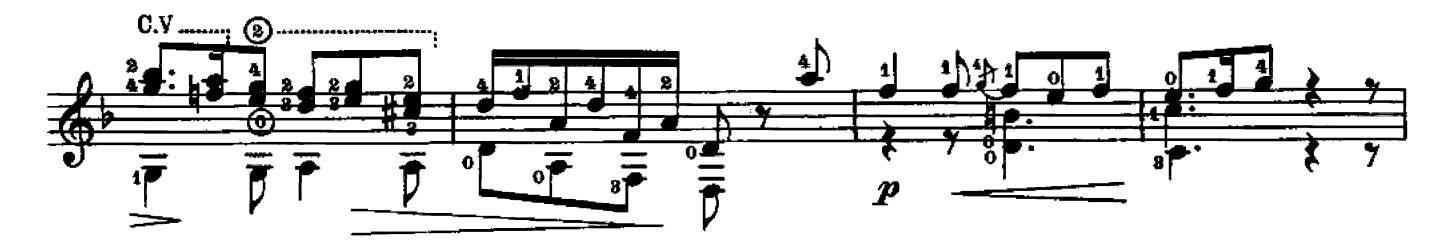

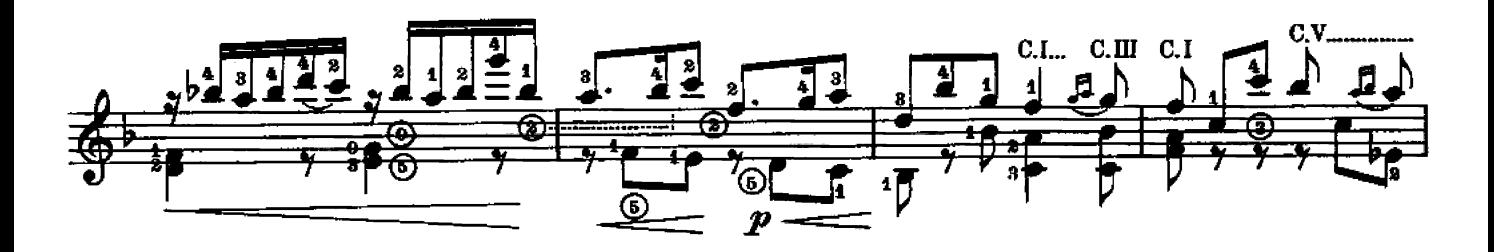

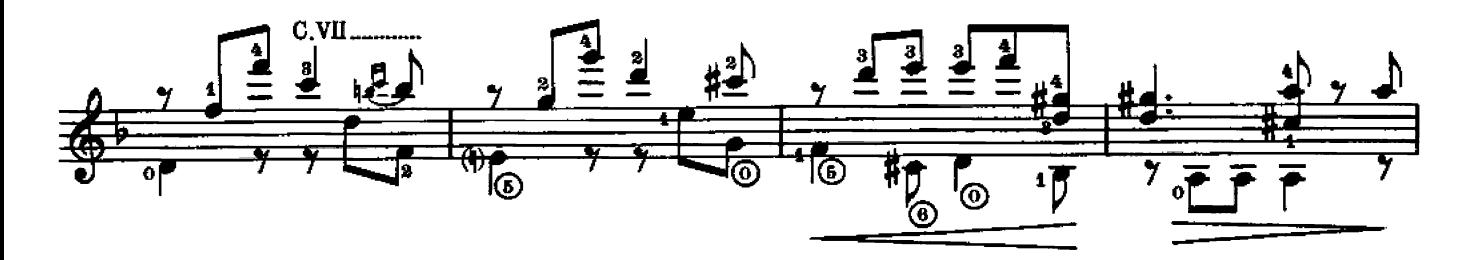

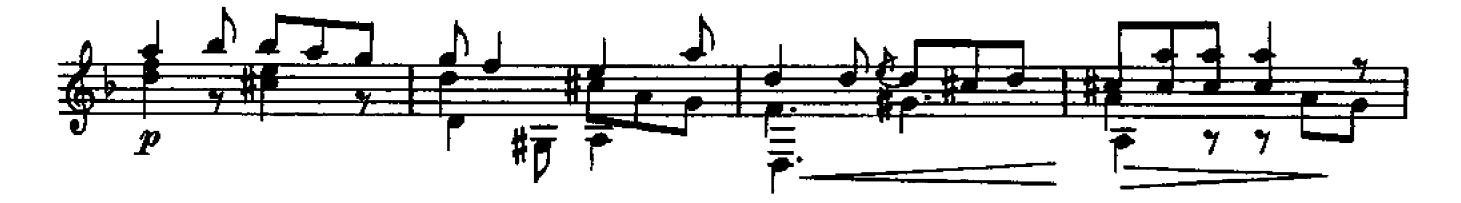

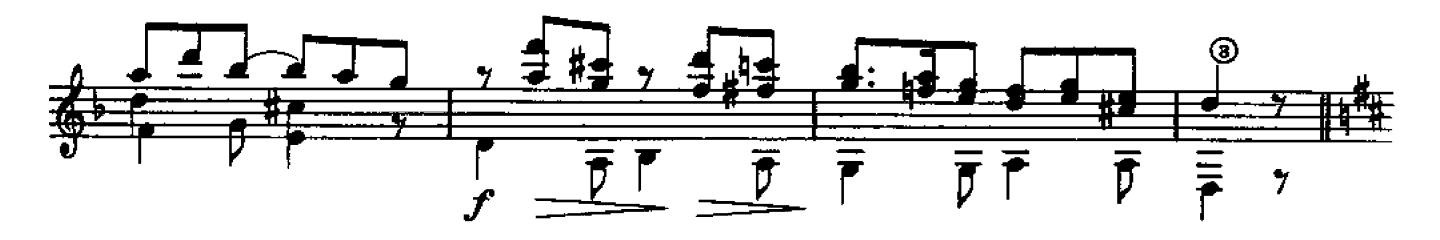

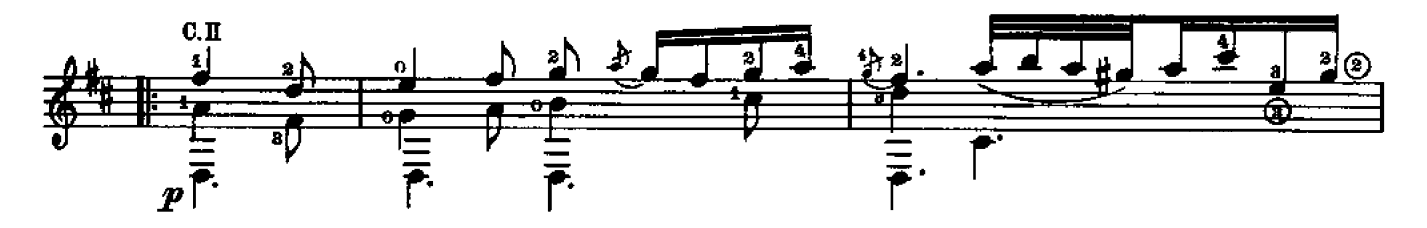

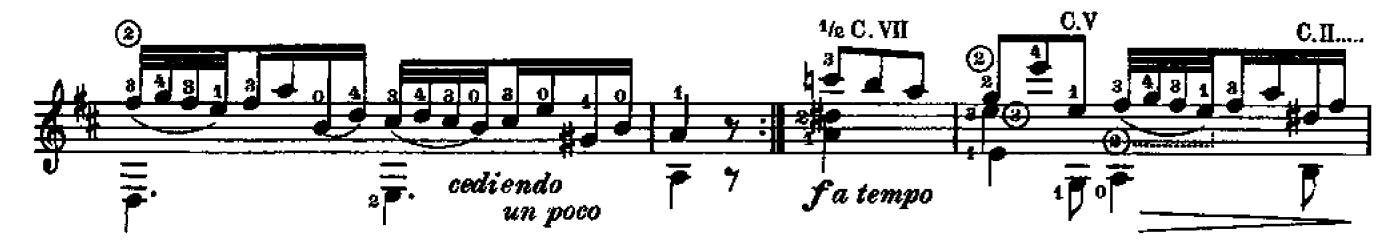

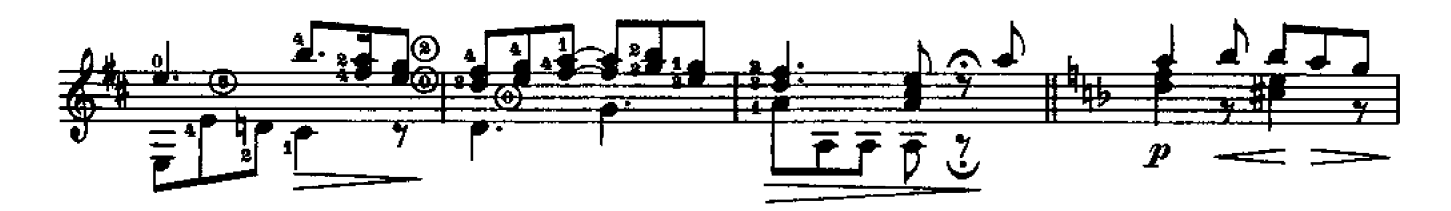

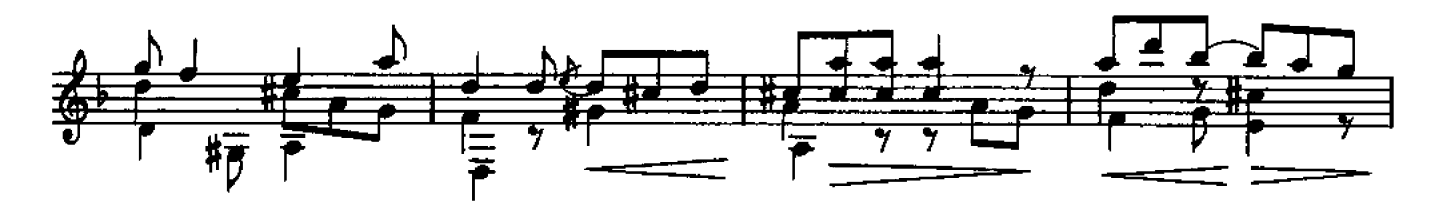

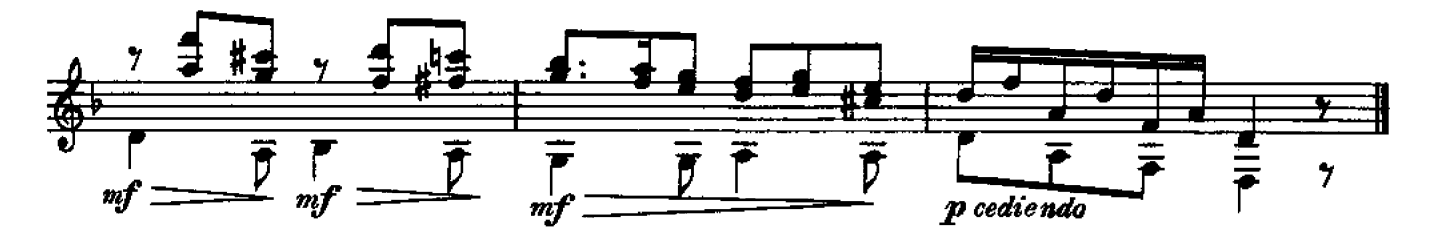

# $\prod$

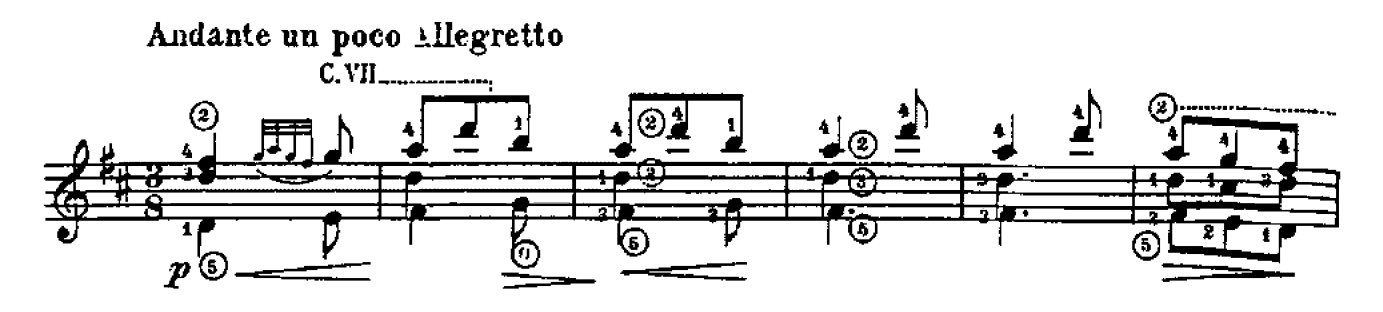

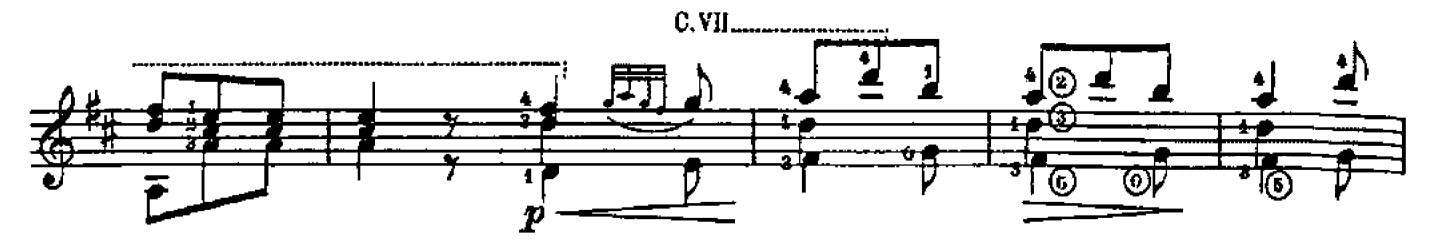

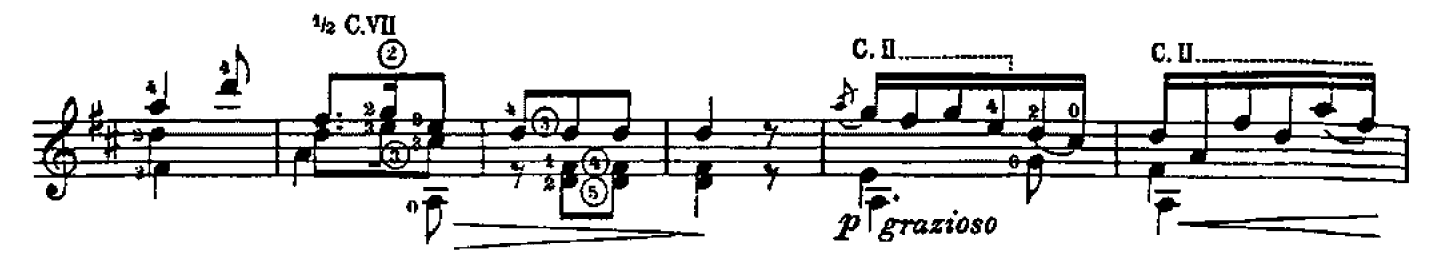

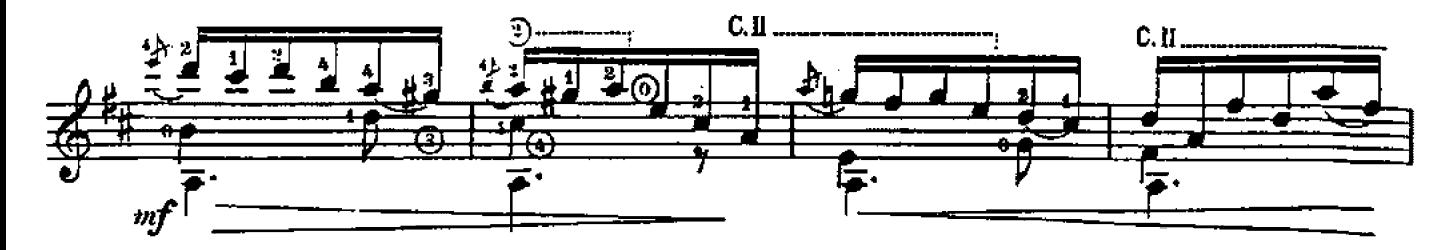

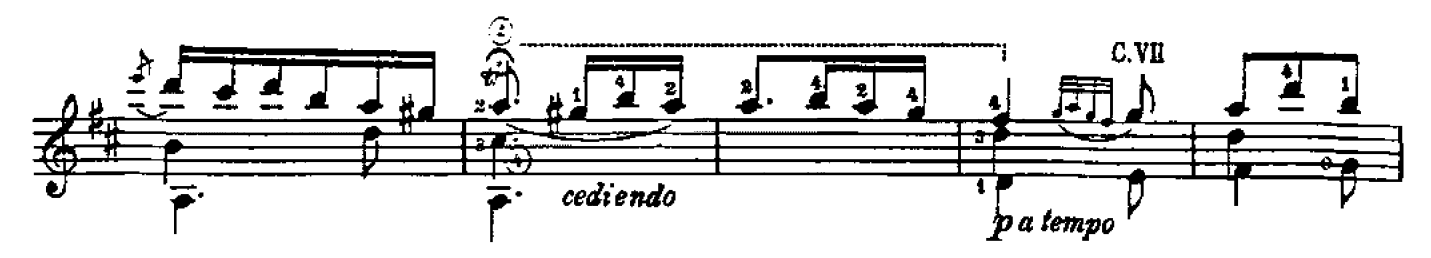

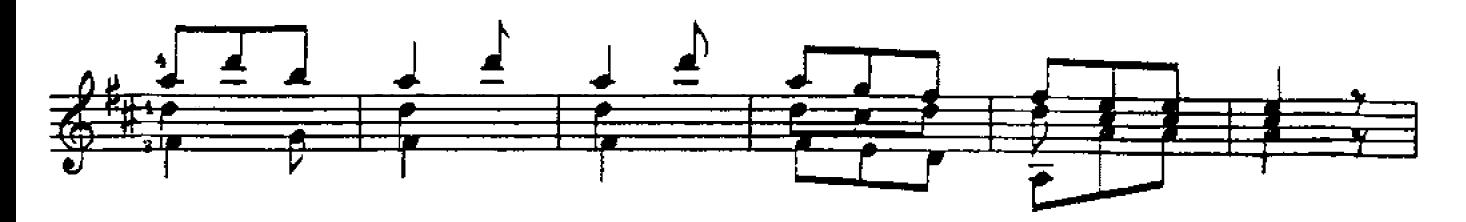

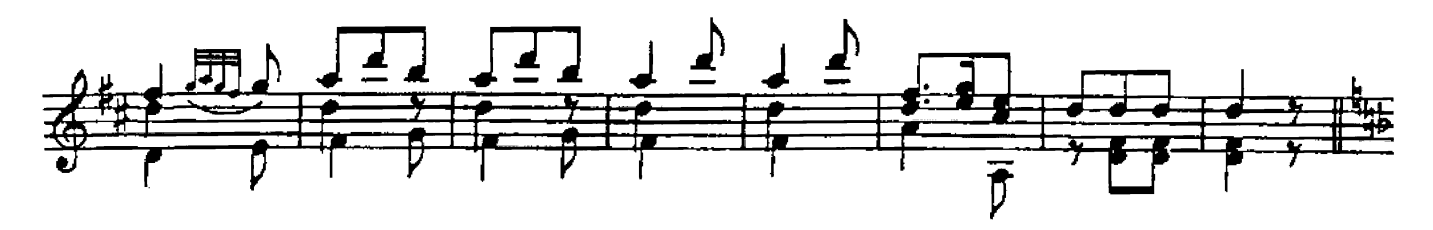

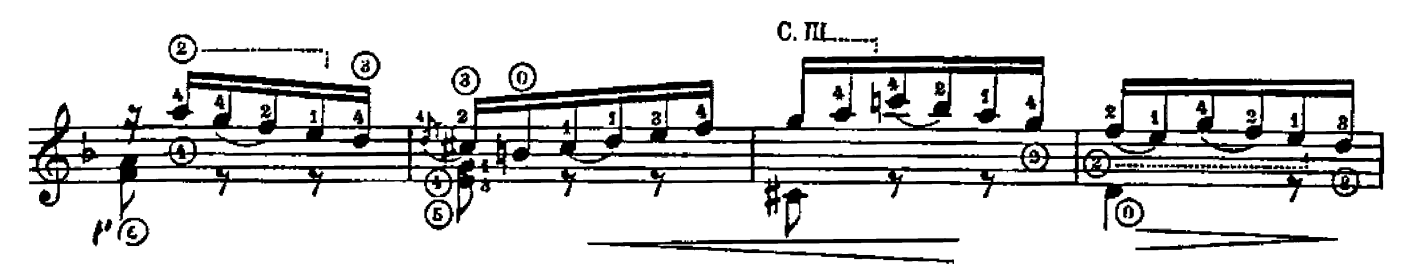

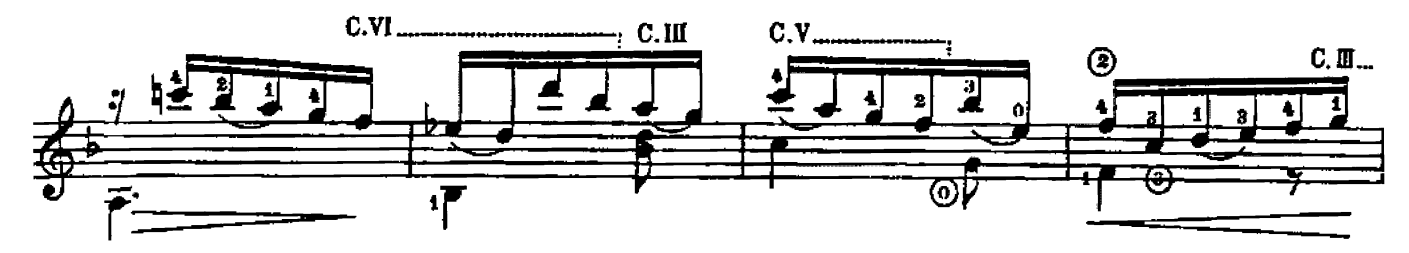

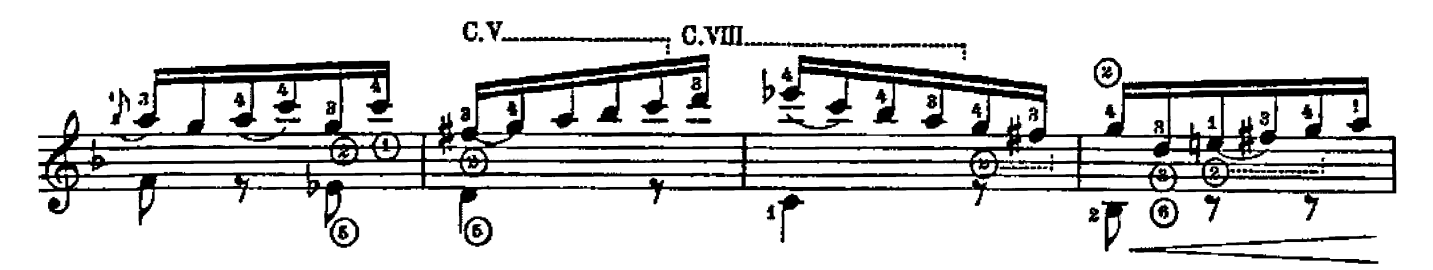

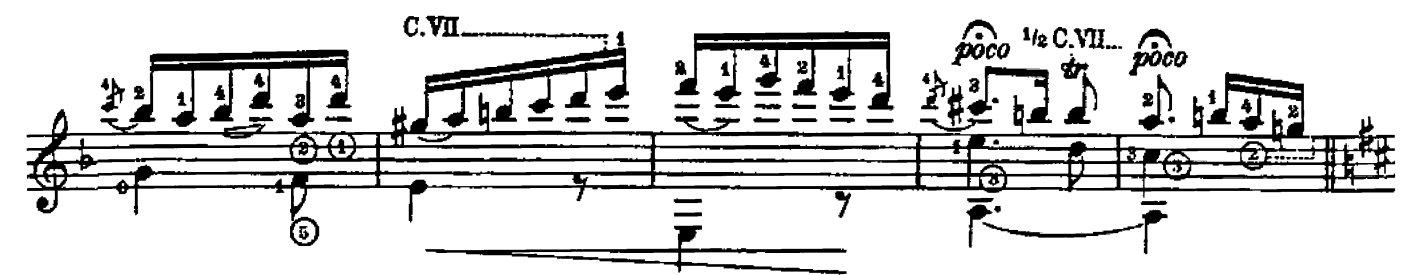

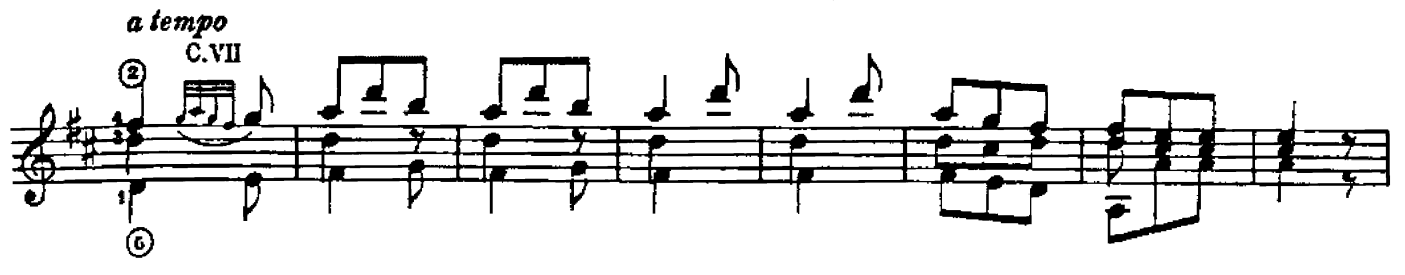

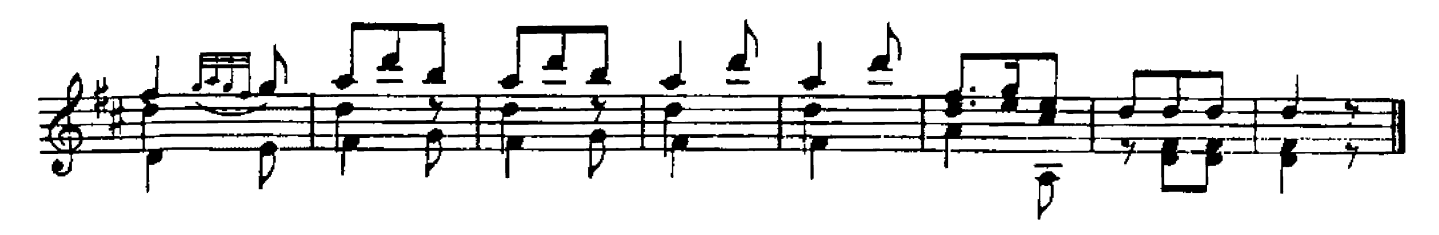

## Serenata burlesca

Fingersätze von / Fingering by Andrés Segovia

F. Moreno Torroba \*1891

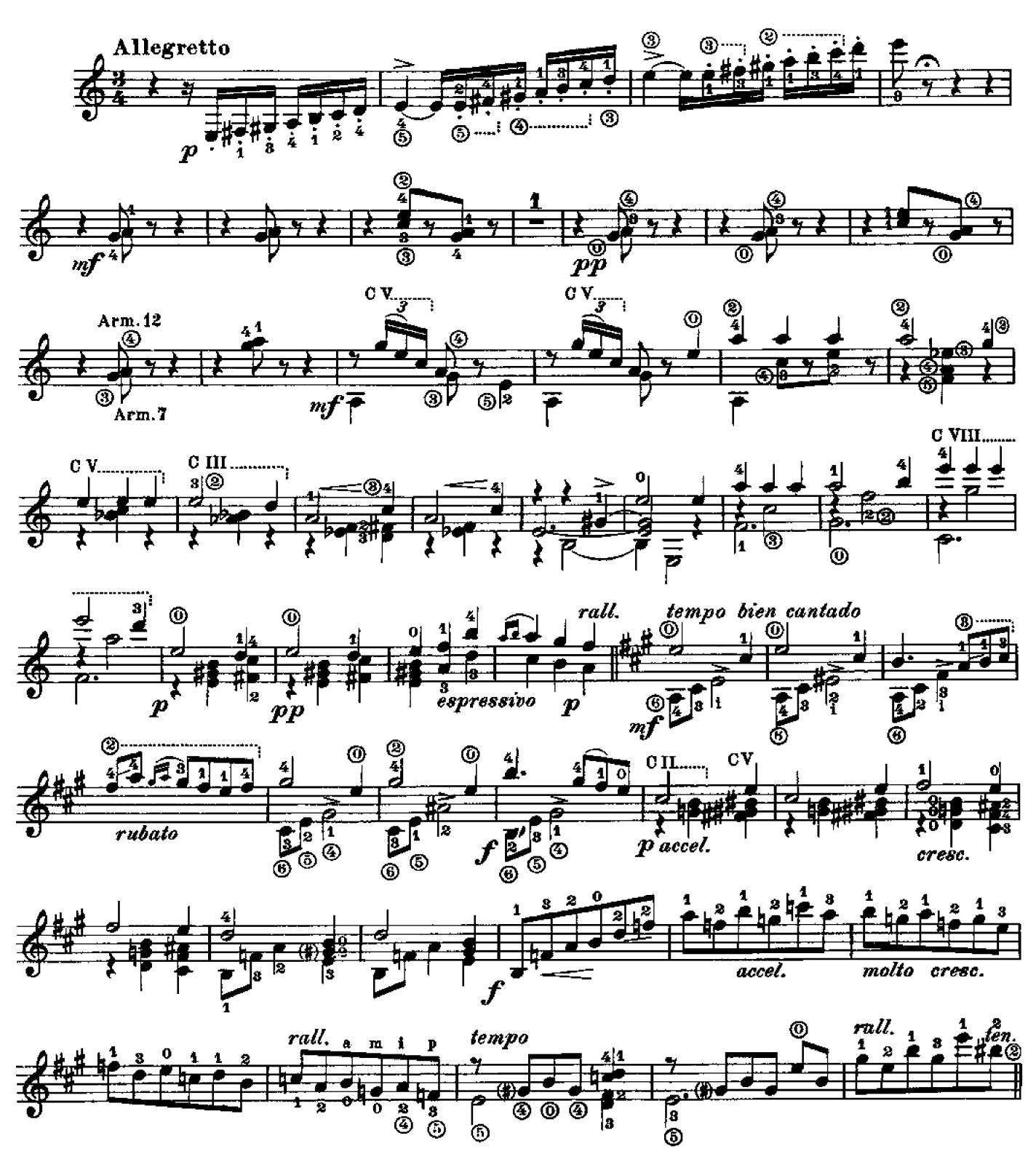

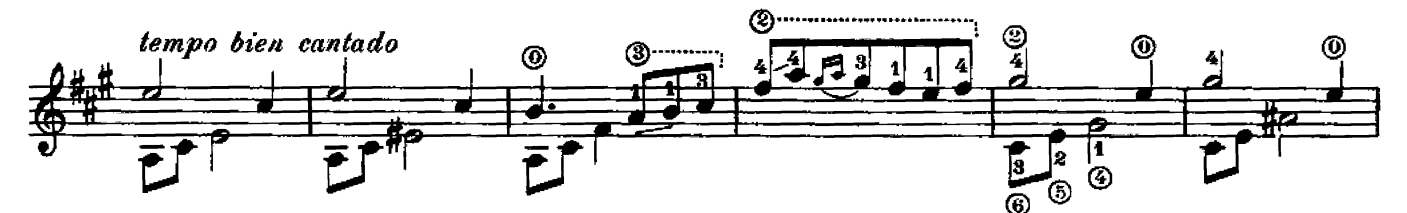

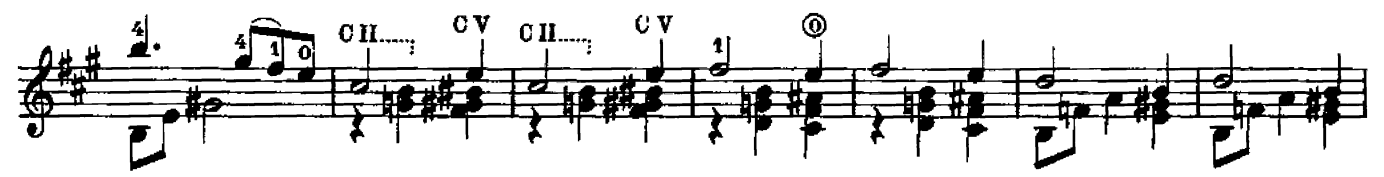

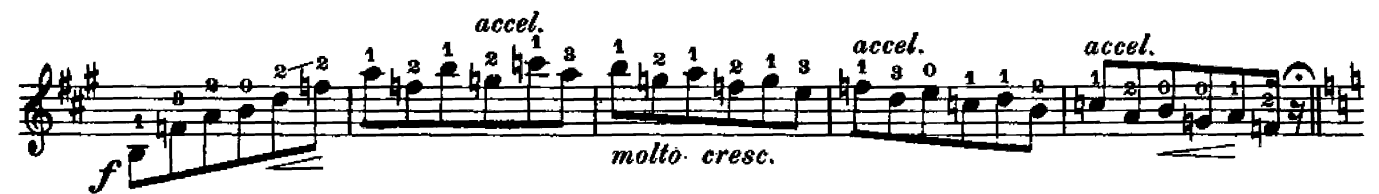

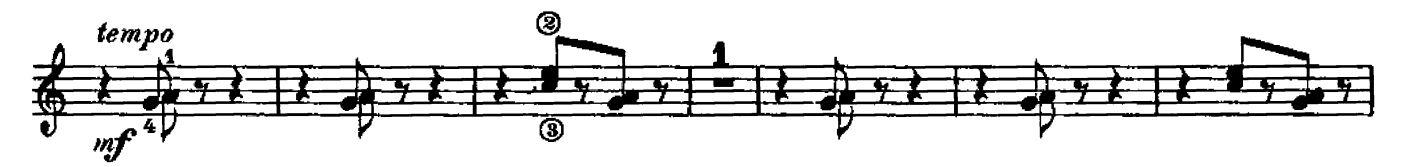

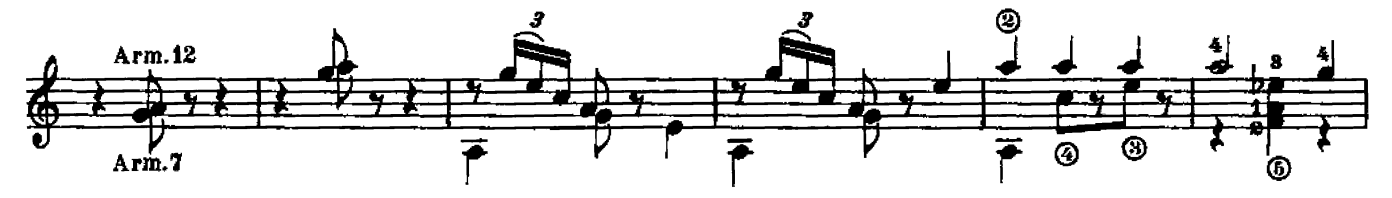

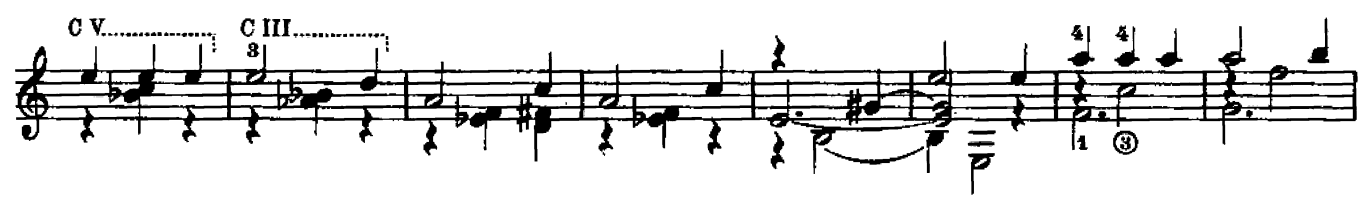

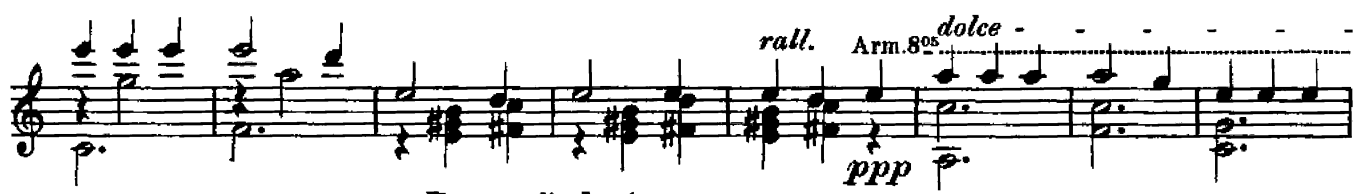

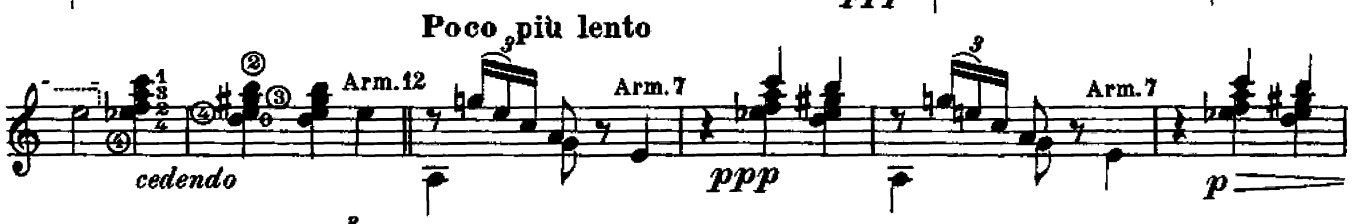

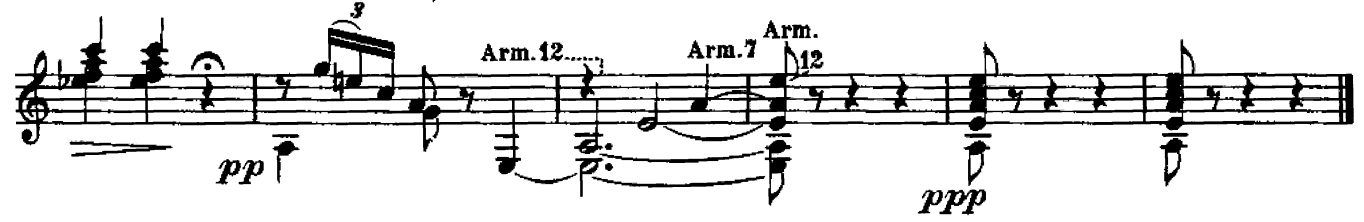

A Andrés Segovia

# **Estudio**

Manuel M. Ponce

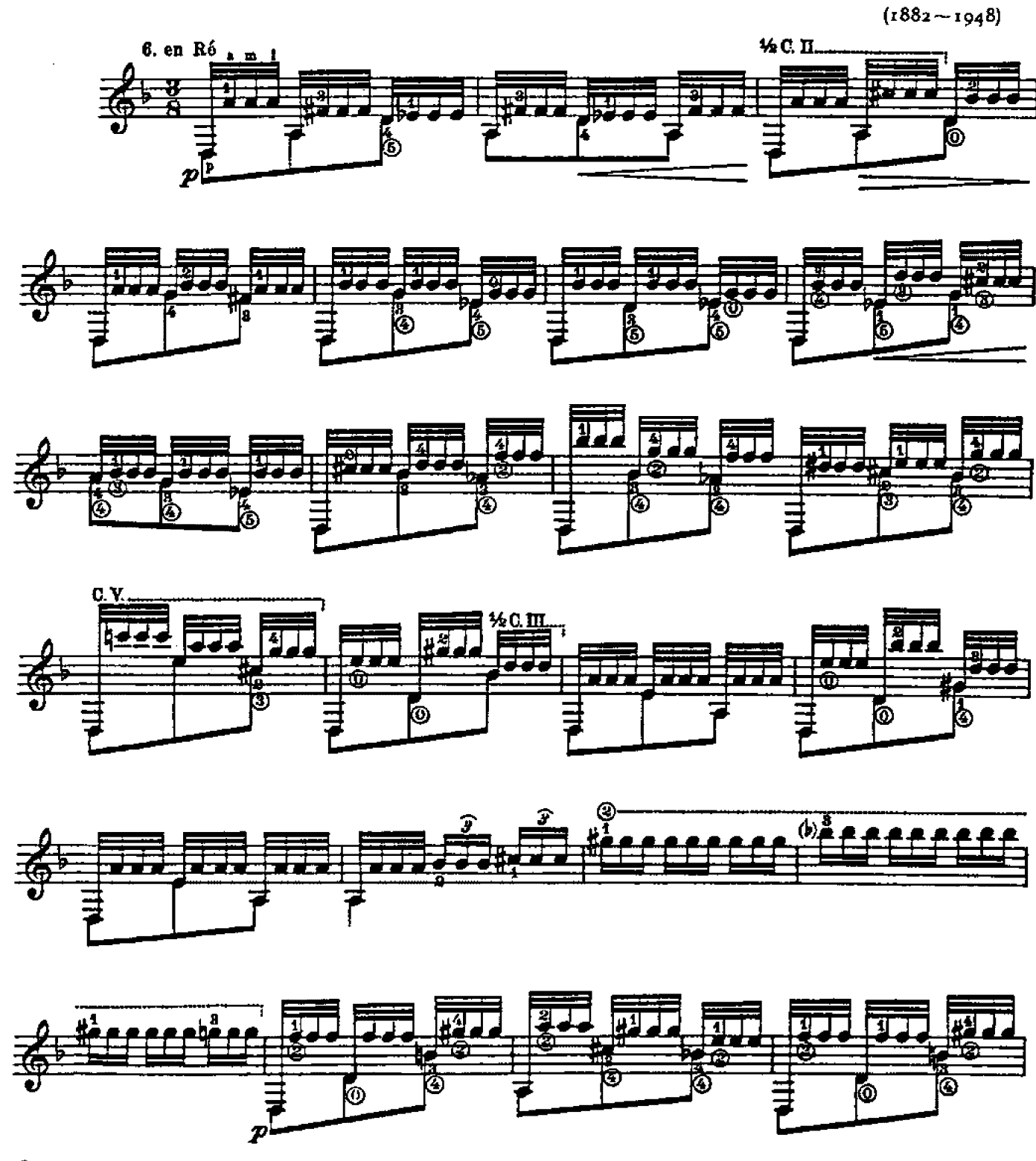

C. B. Schott's Sohne, Mainz 1931

Fingered by Andrés Segovia

By Permission of B. Schott's Sohne, Mainz ./ Western Germany

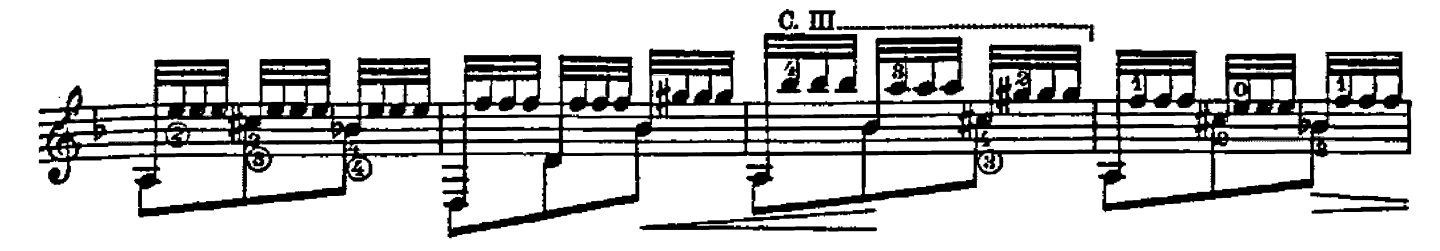

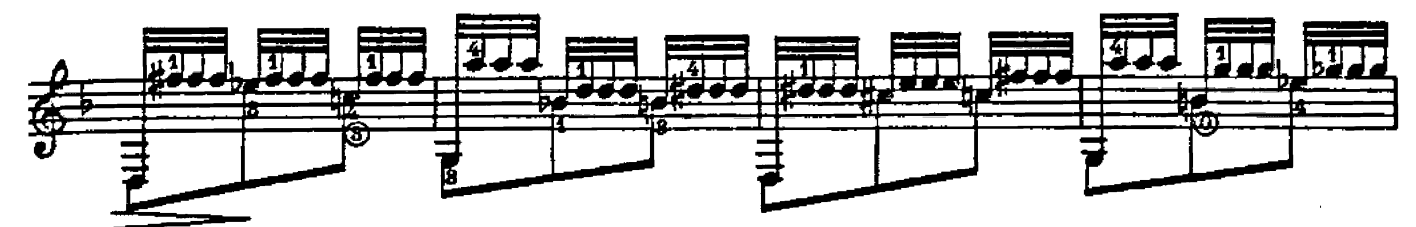

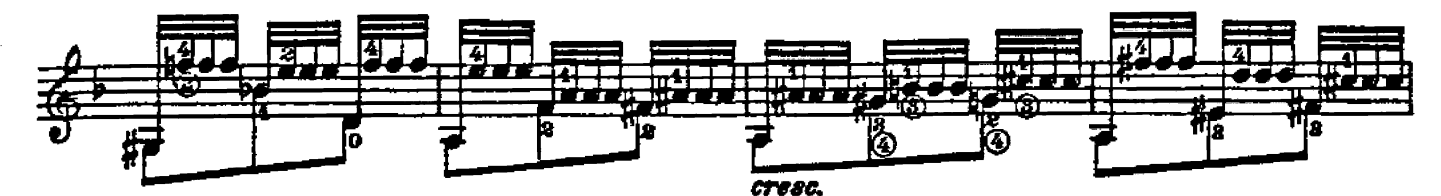

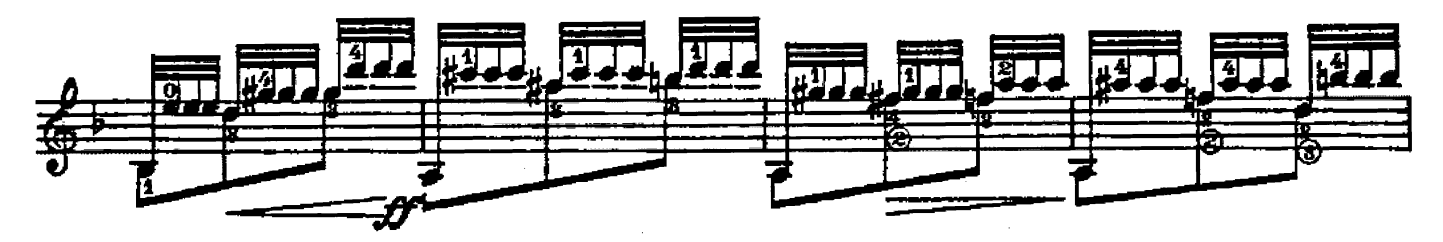

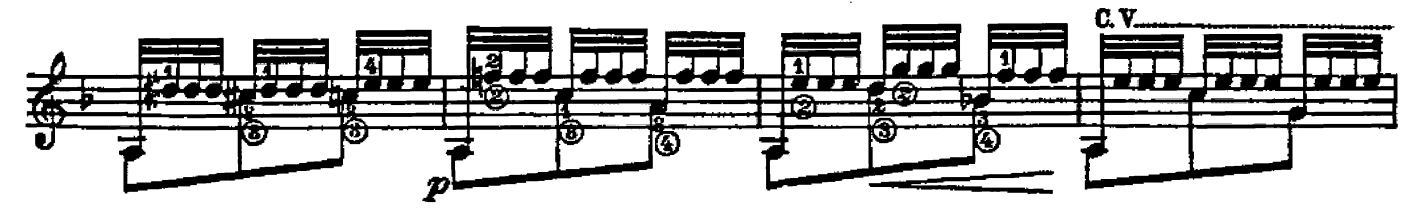

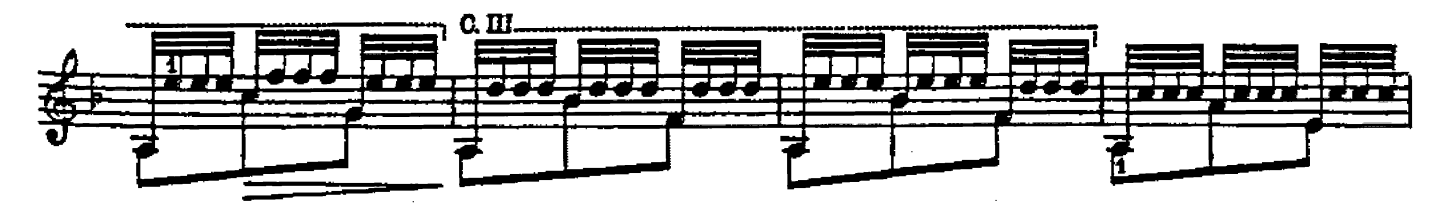

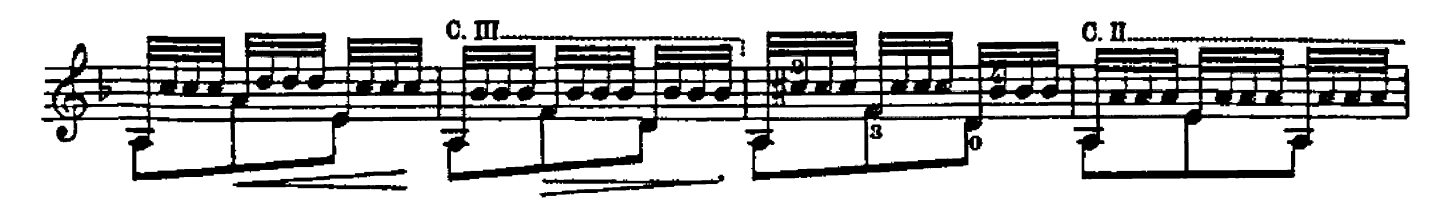

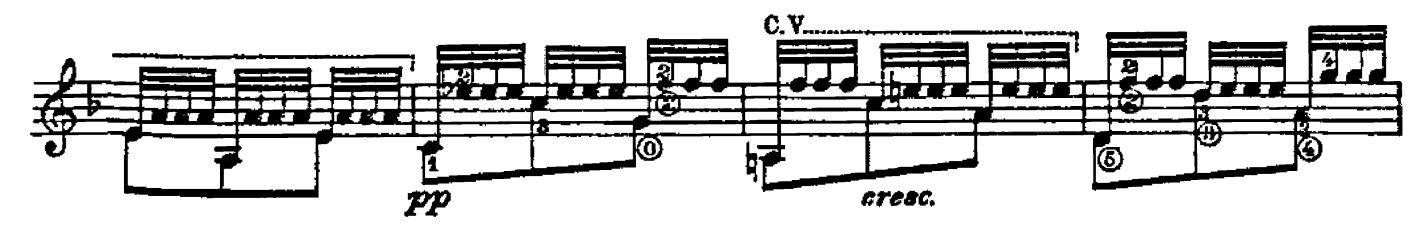

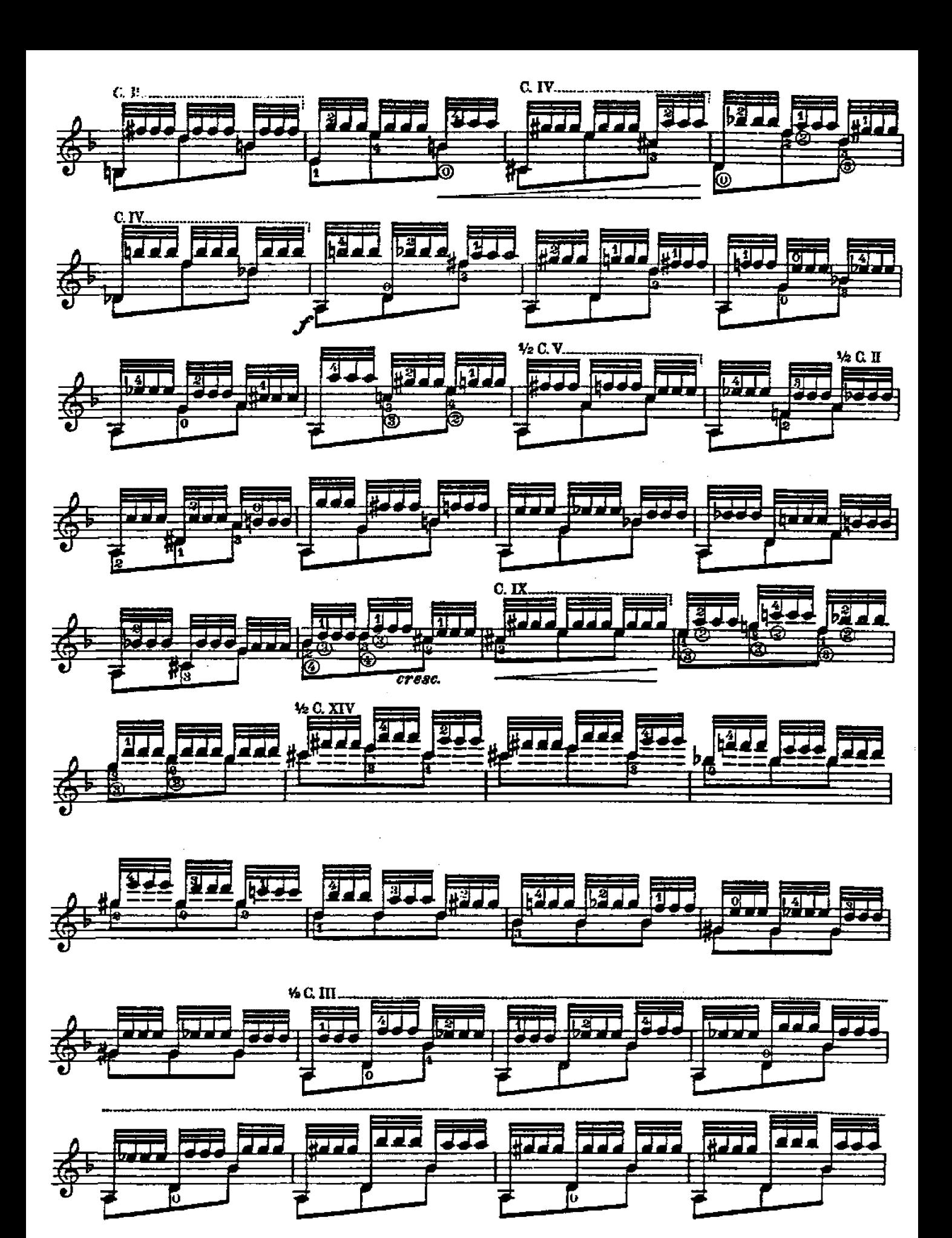

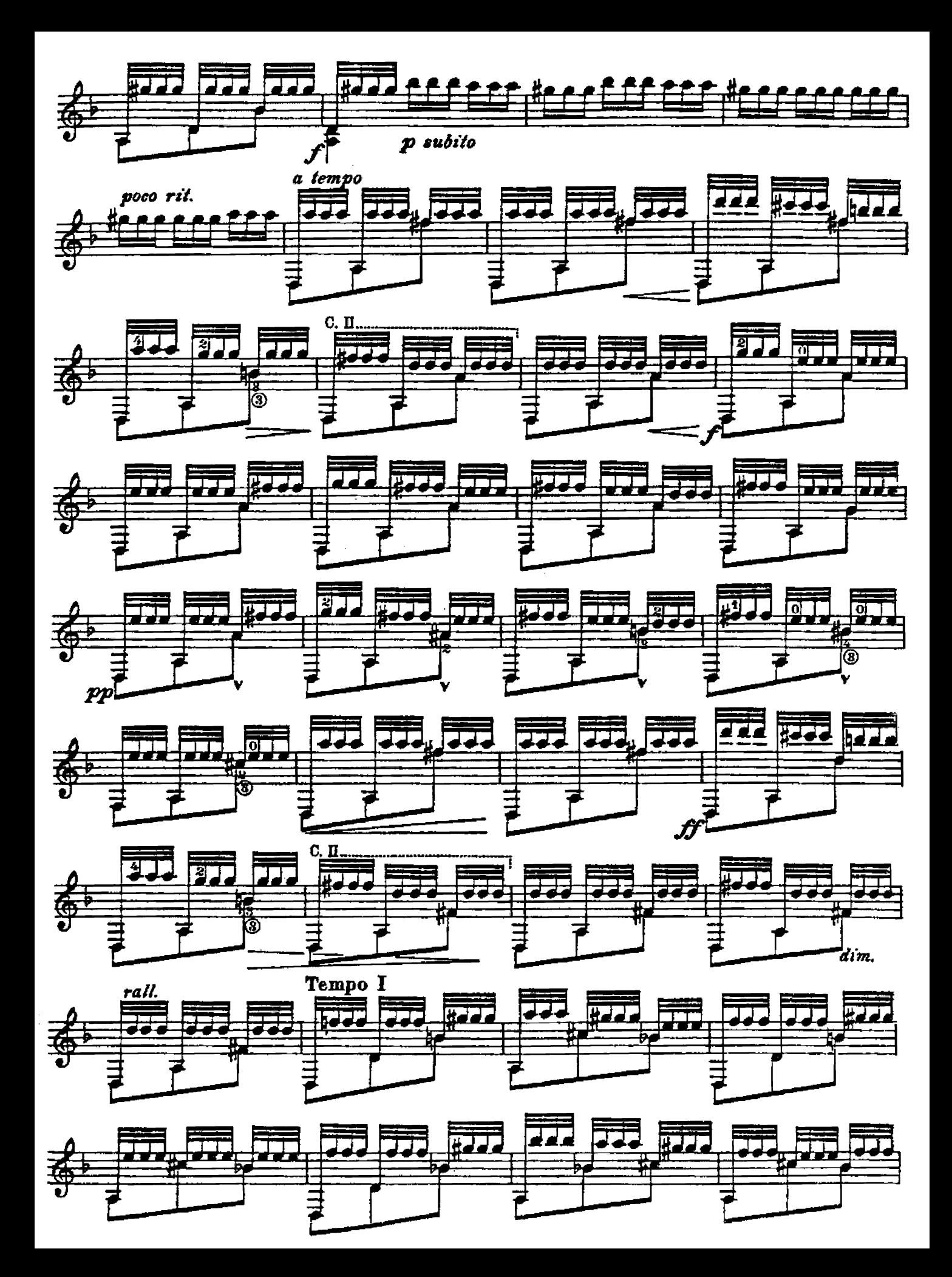

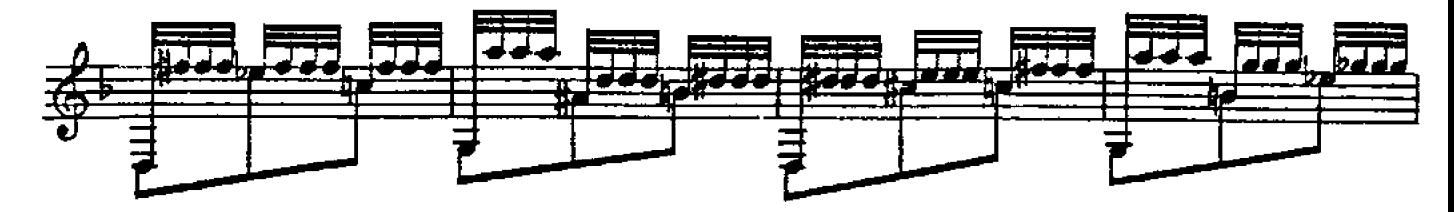

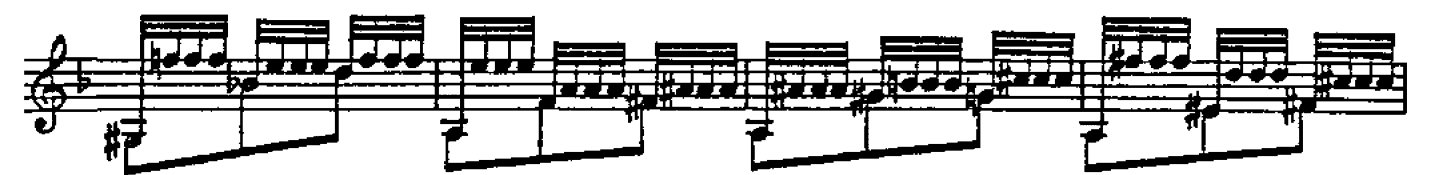

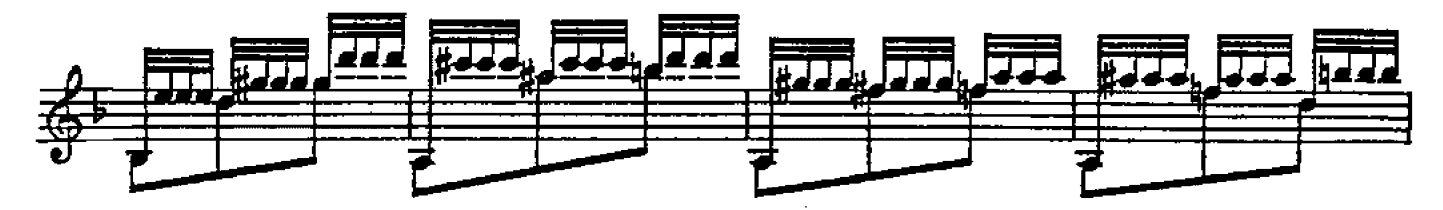

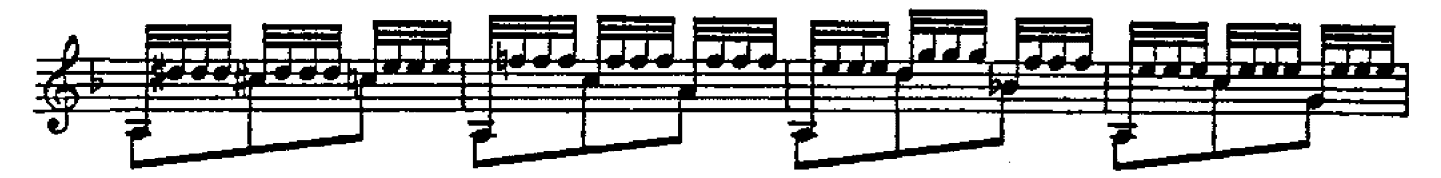

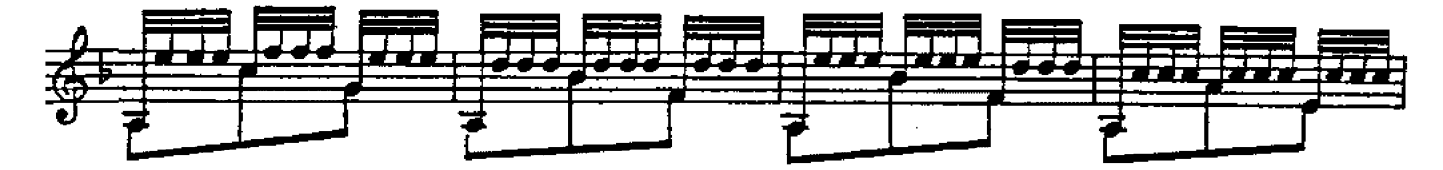

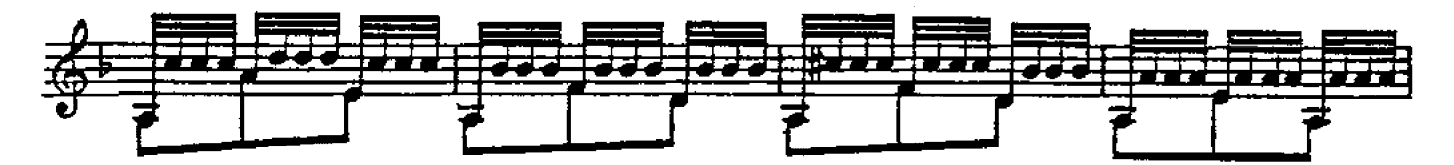

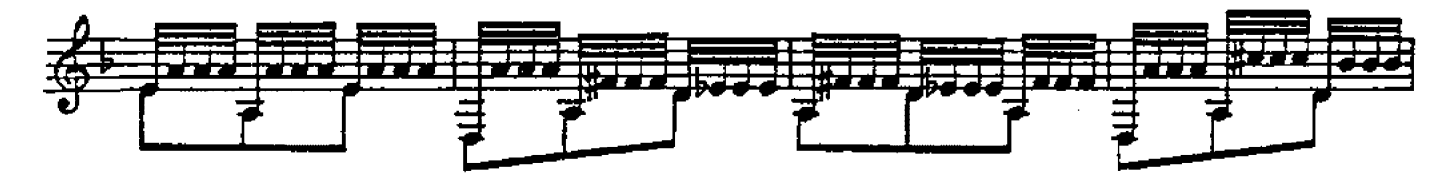

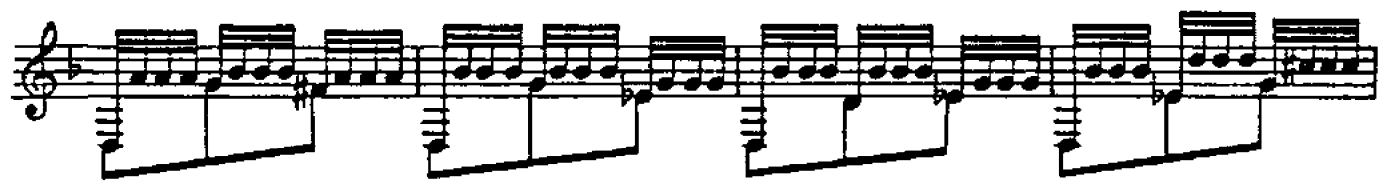

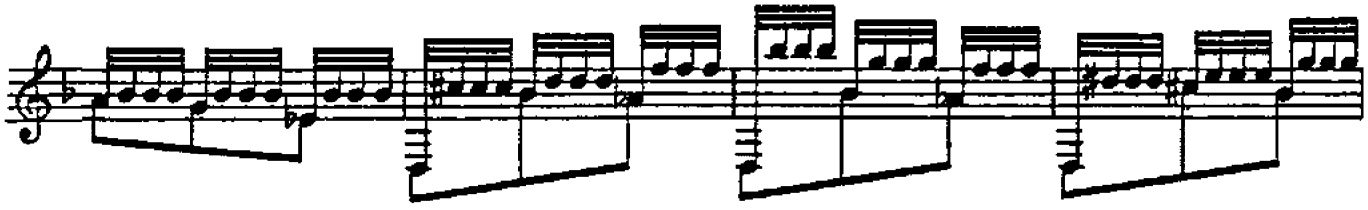

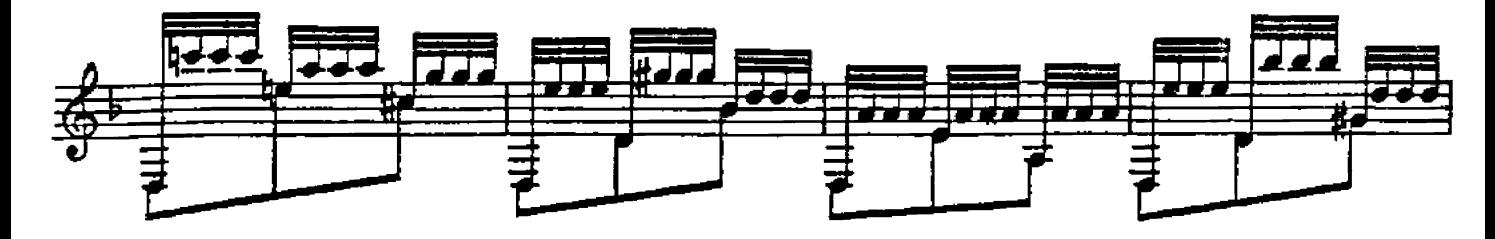

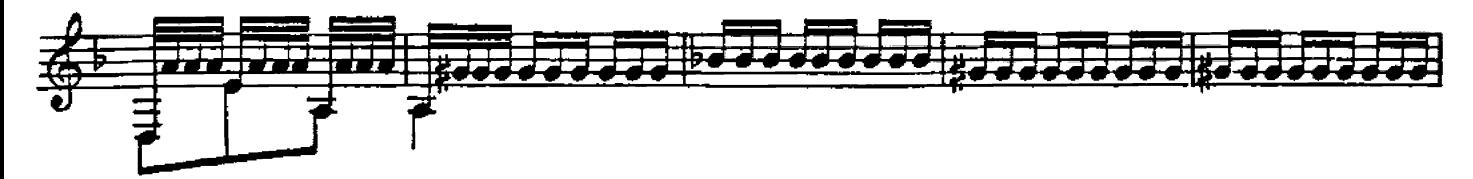

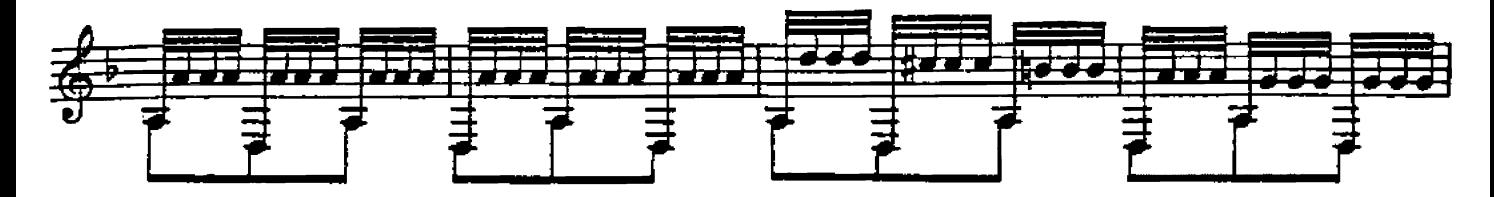

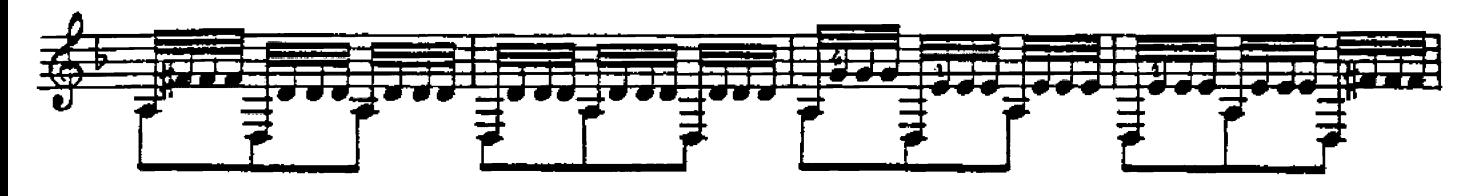

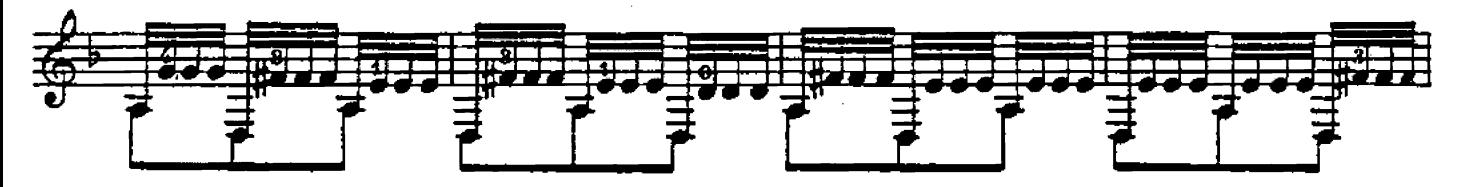

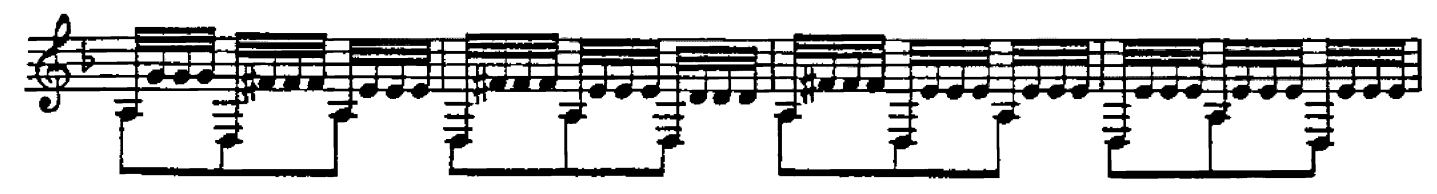

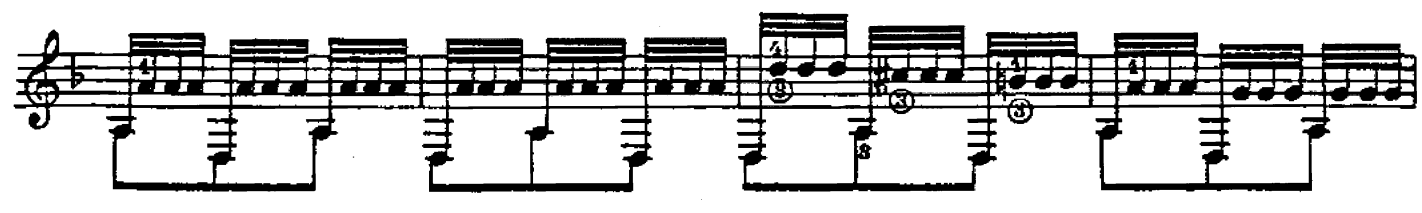

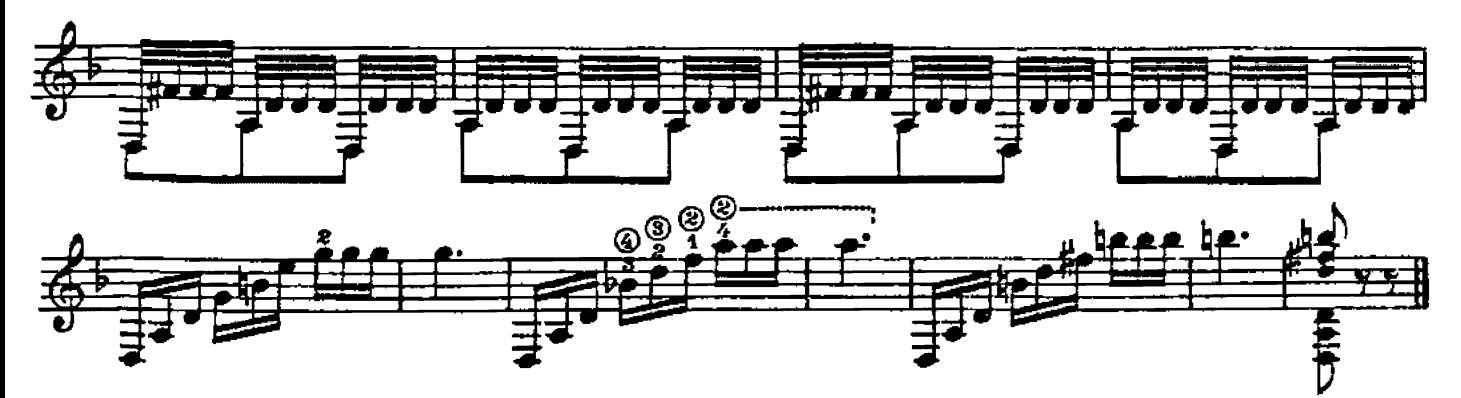